# **HANSER**

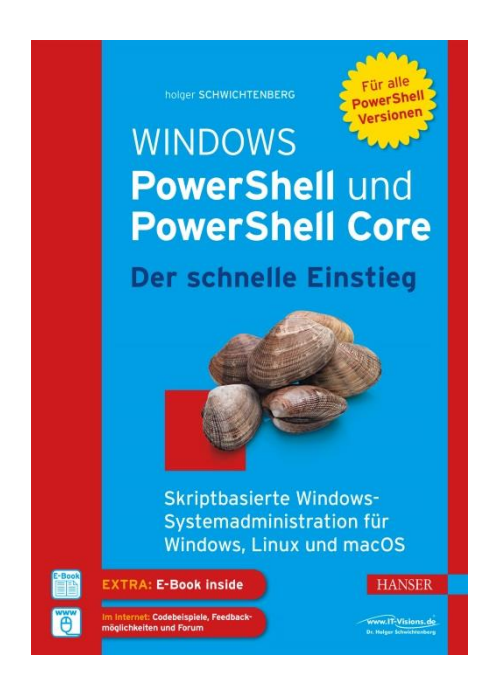

# **Leseprobe**

zu

# **Windows PowerShell und PowerShell Core Der schnelle Einstieg**

von Holger Schwichtenberg

ISBN (Buch): 978-3-446-45214-5 ISBN (E-Book): 978-3-446-45281-7

Weitere Informationen und Bestellungen unter <https://www.hanser-fachbuch.de/> sowie im Buchhandel

© Carl Hanser Verlag, München

# **Inhalt**

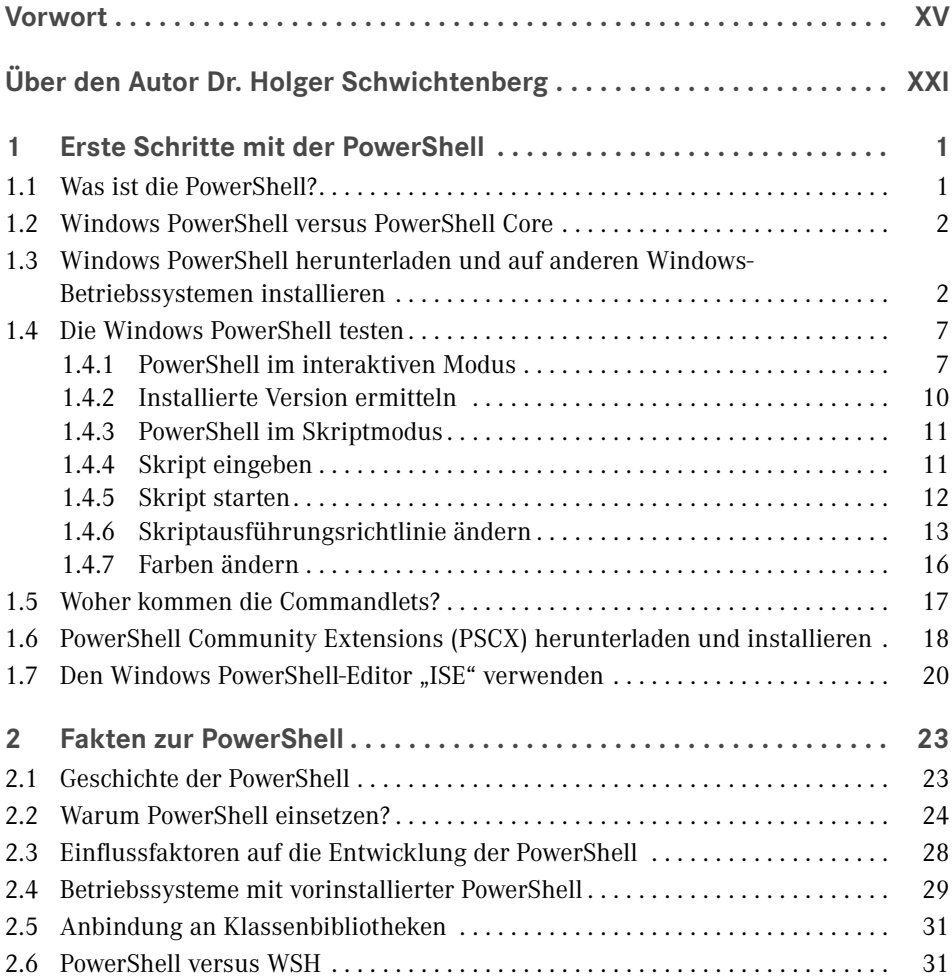

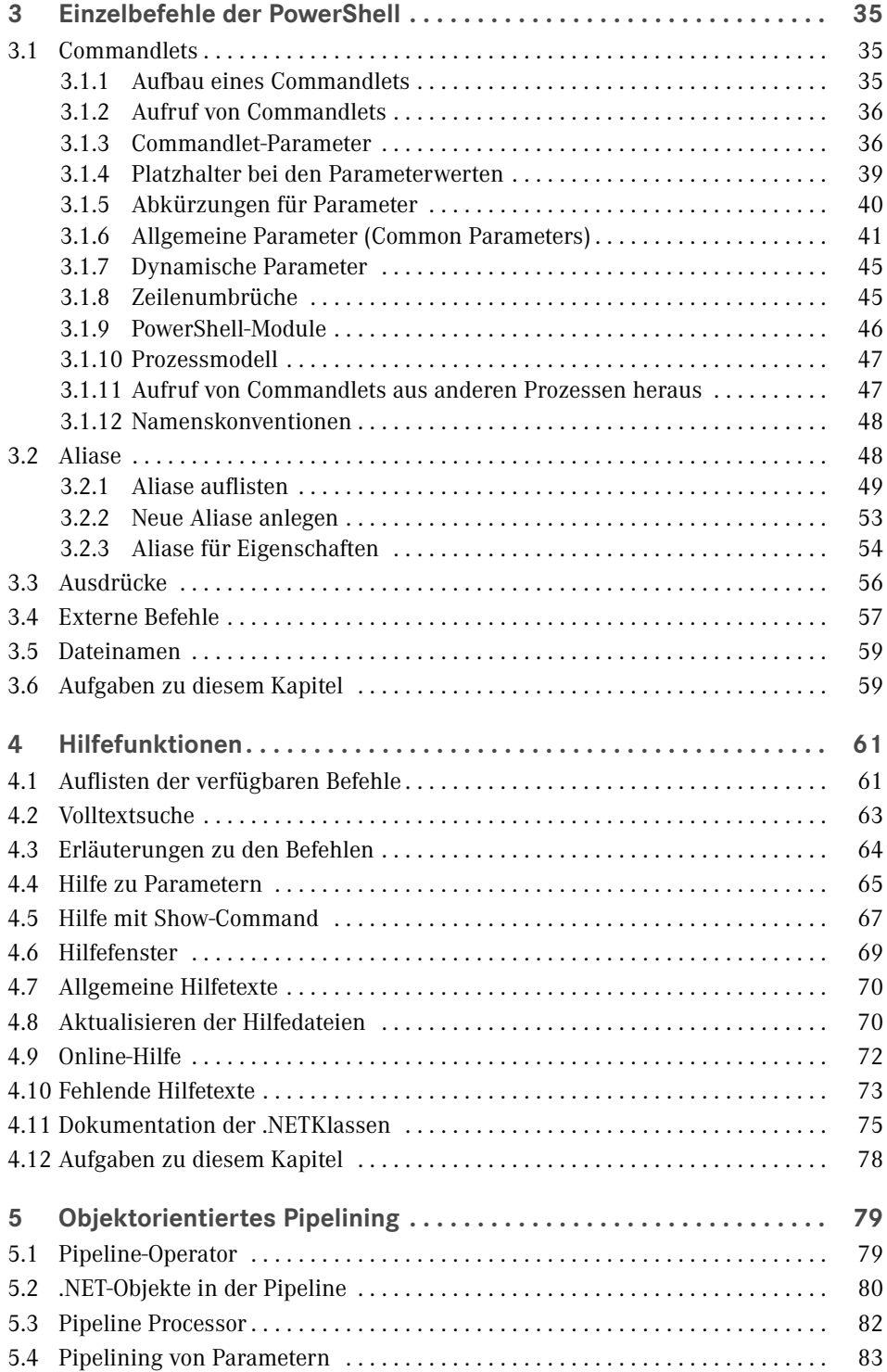

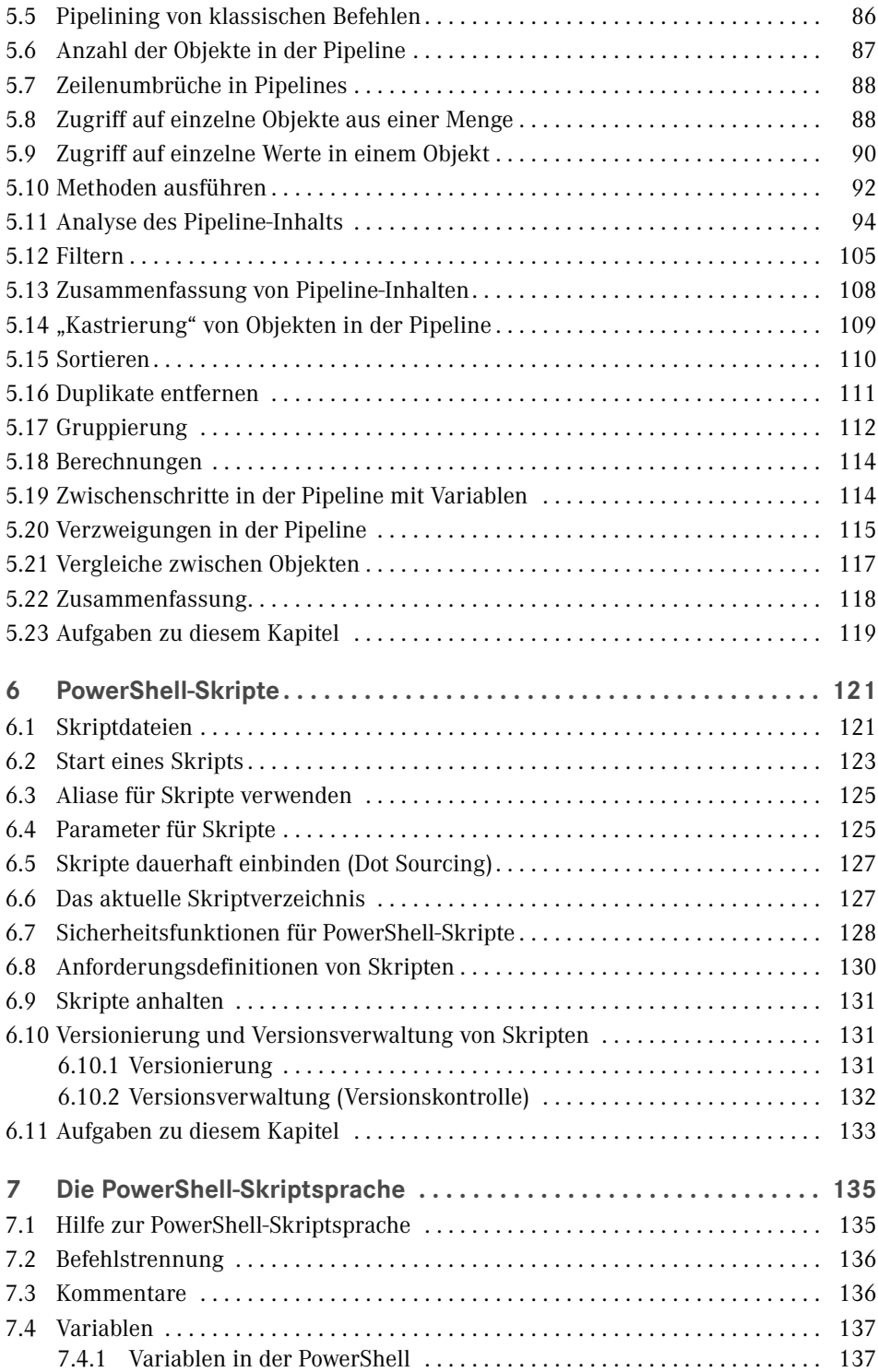

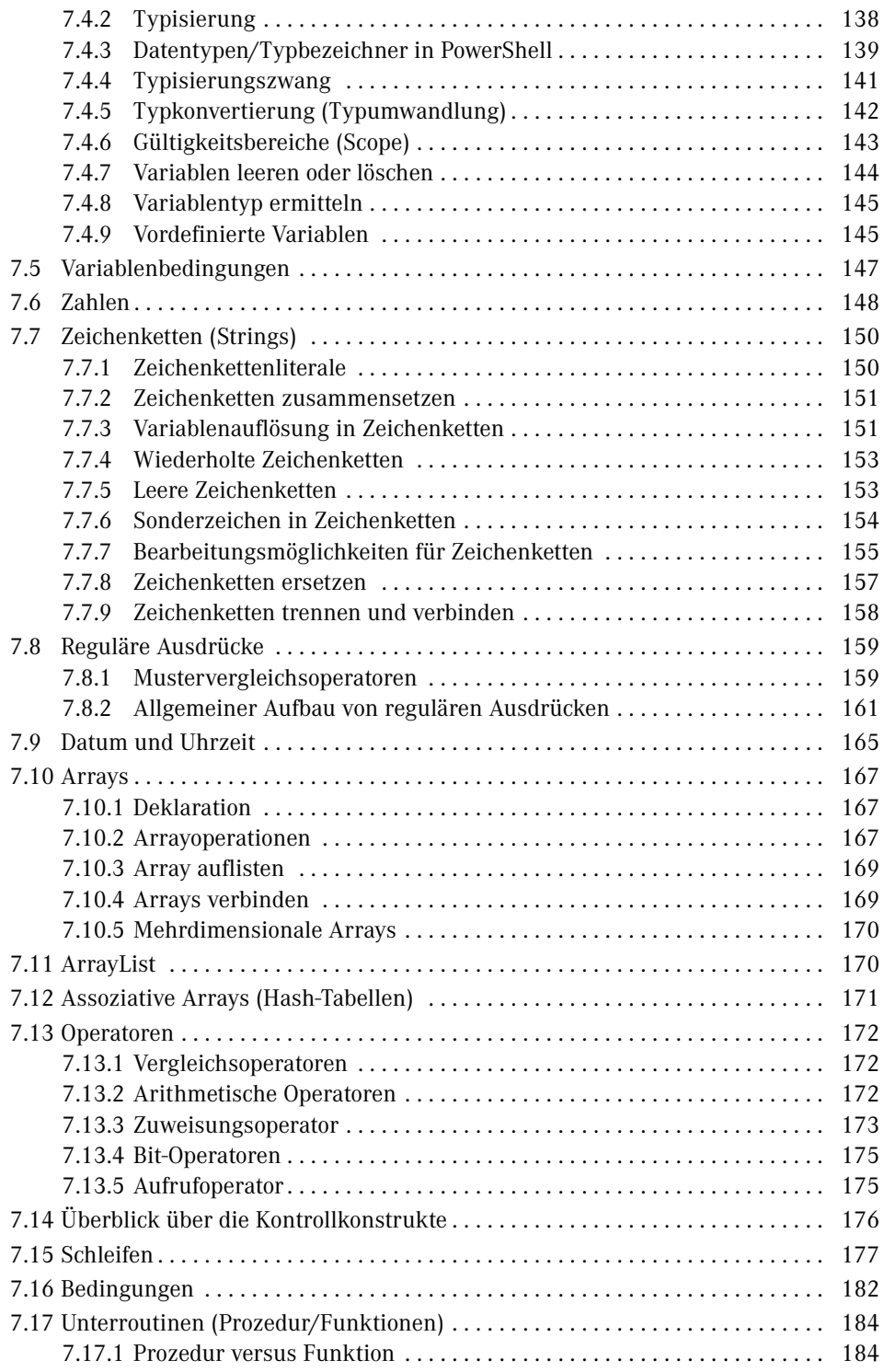

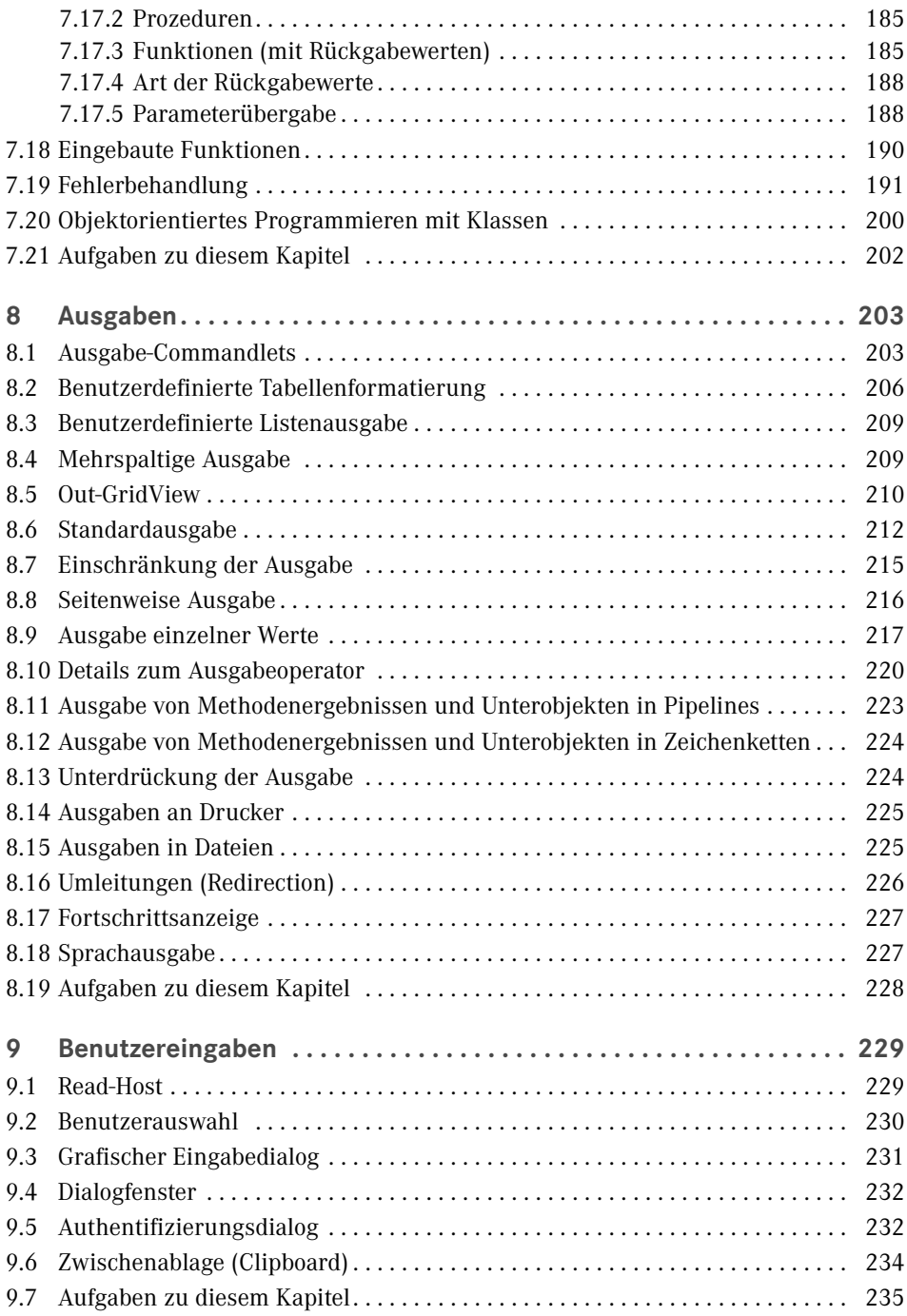

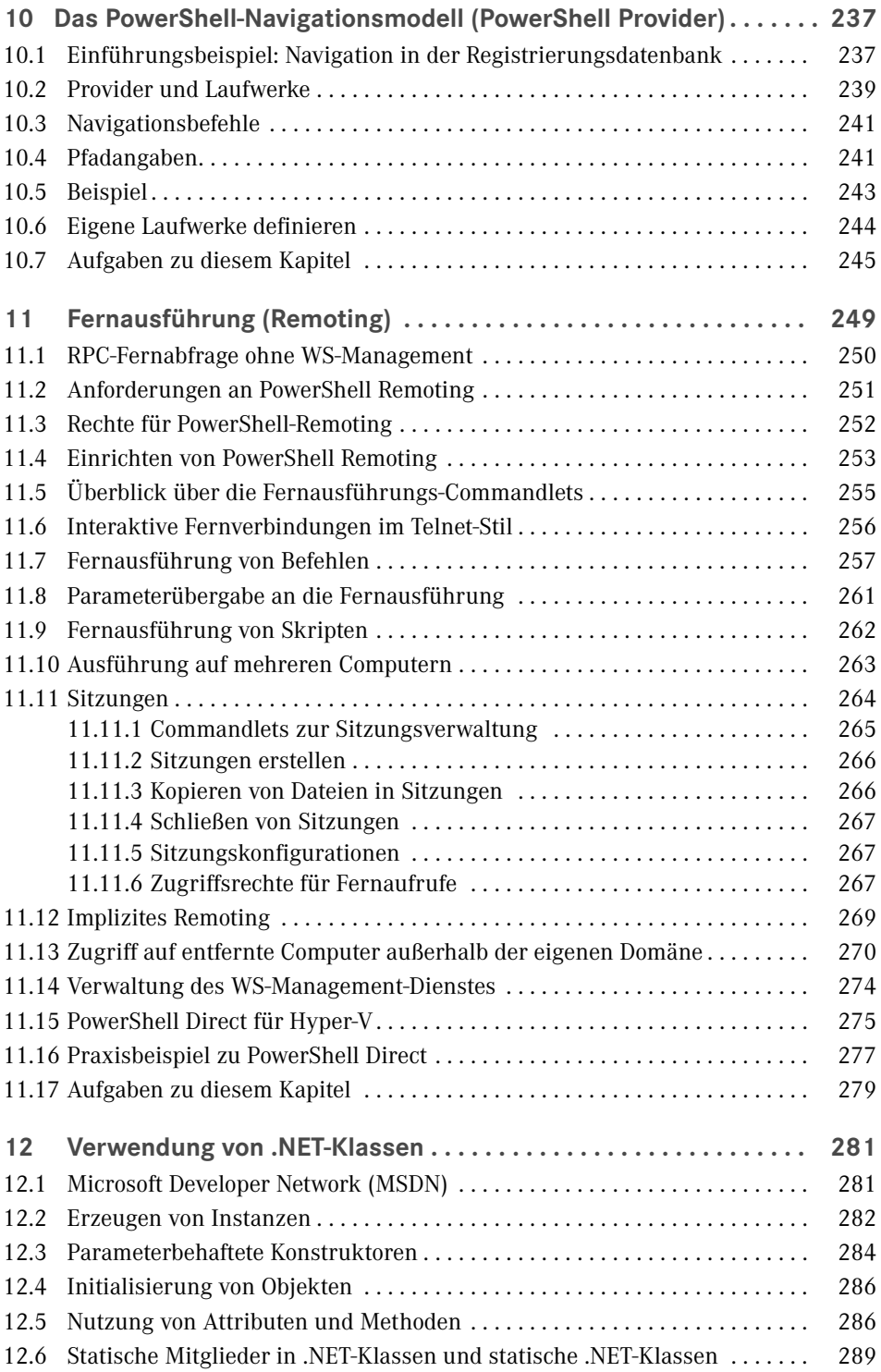

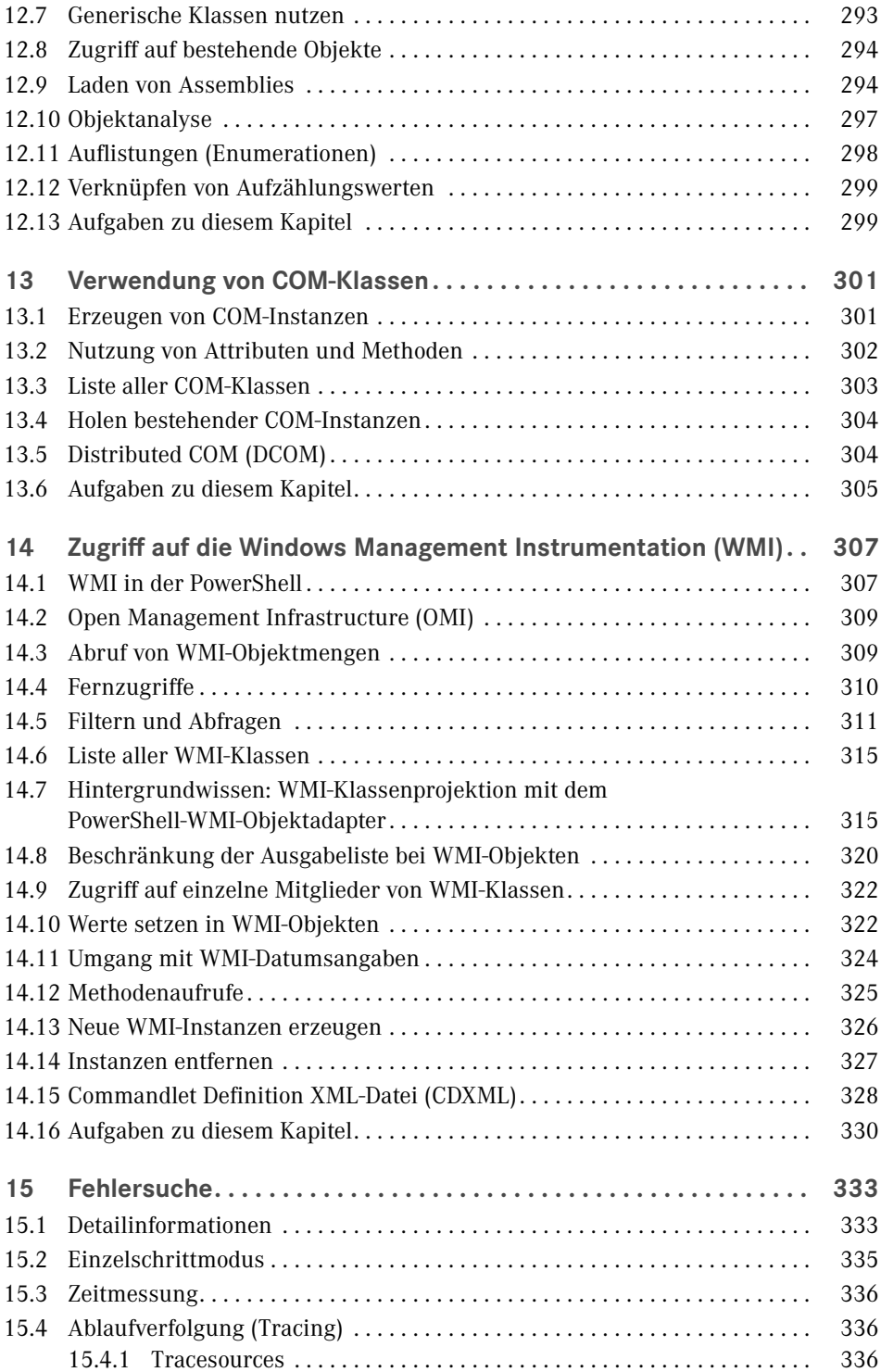

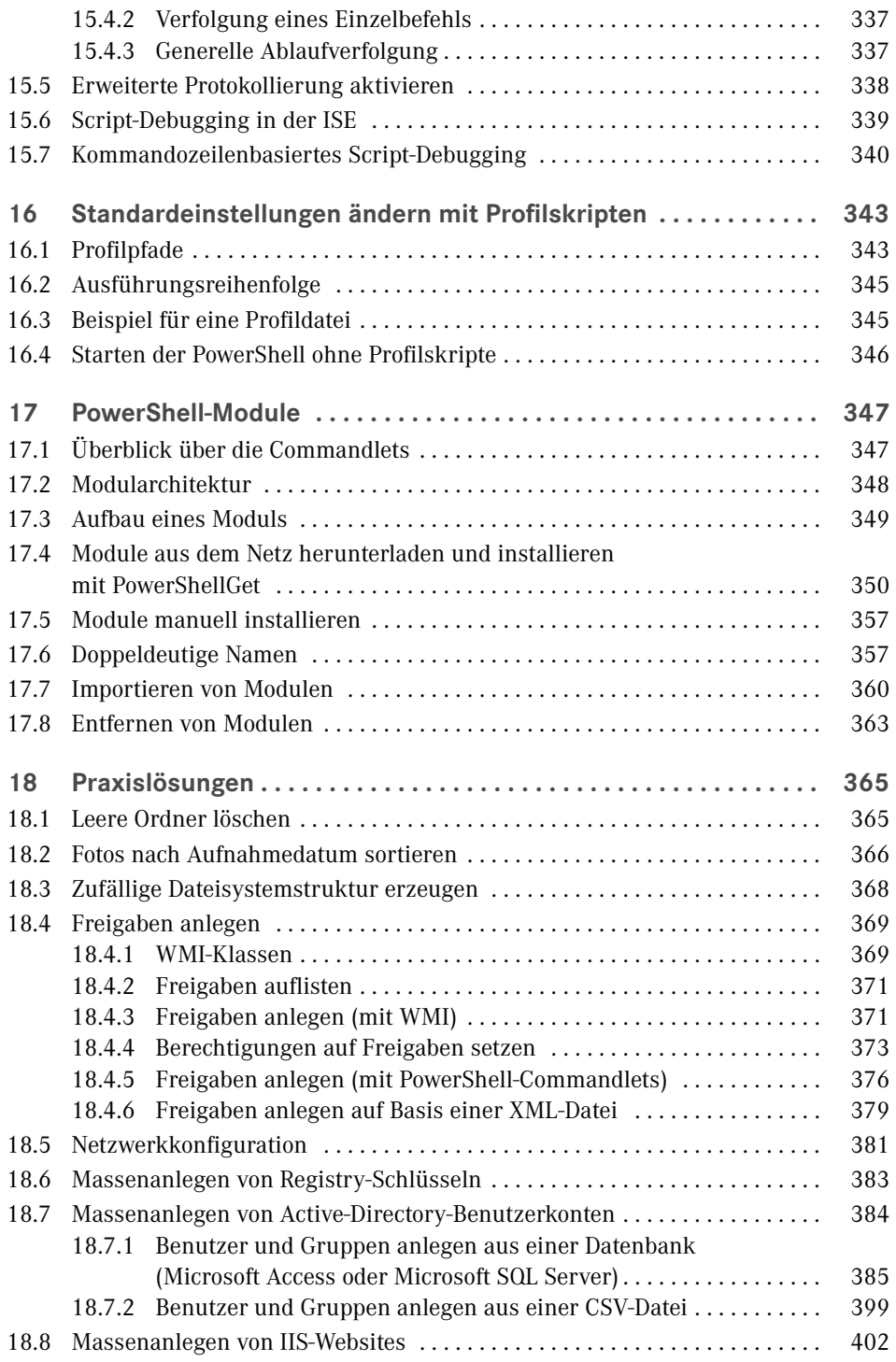

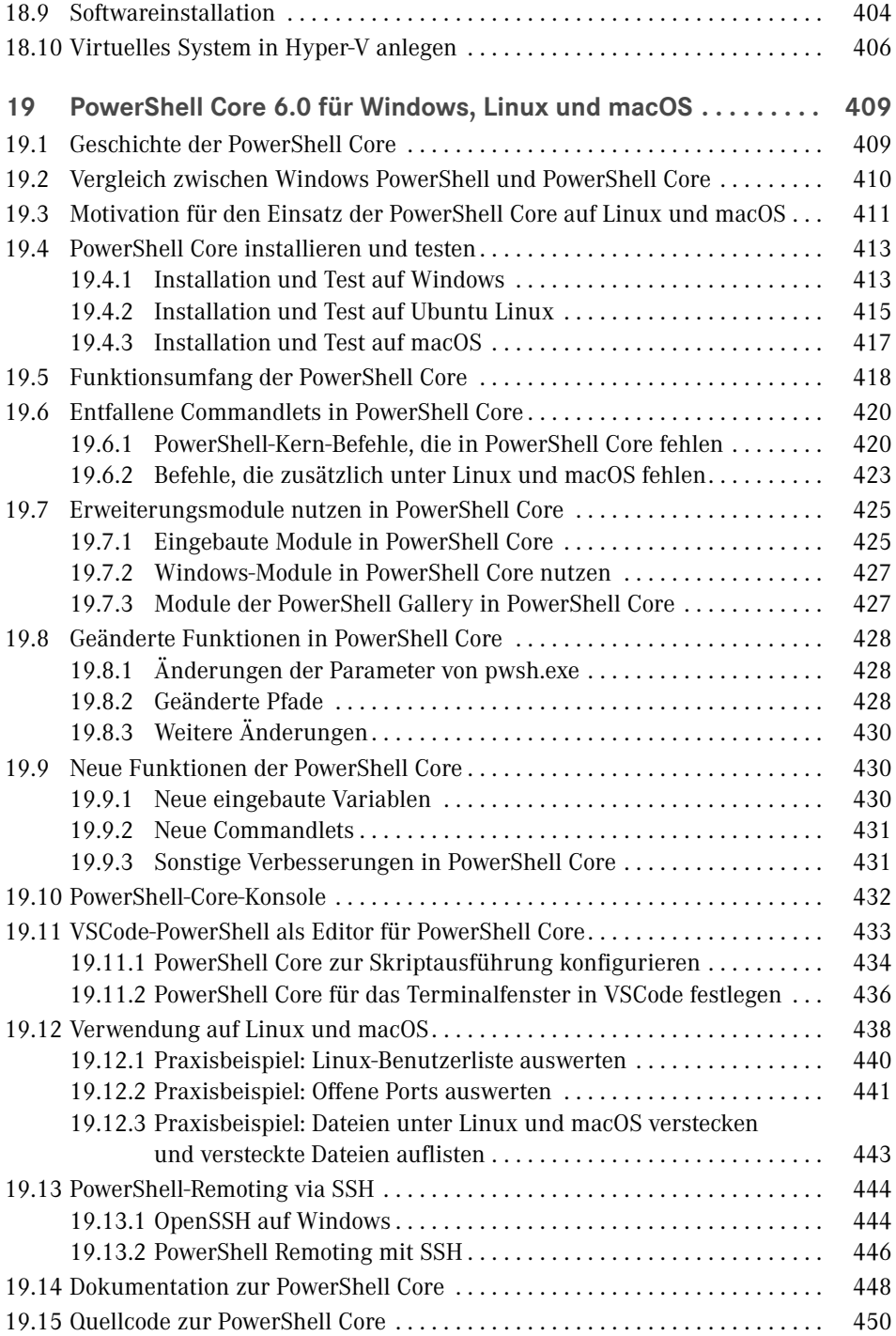

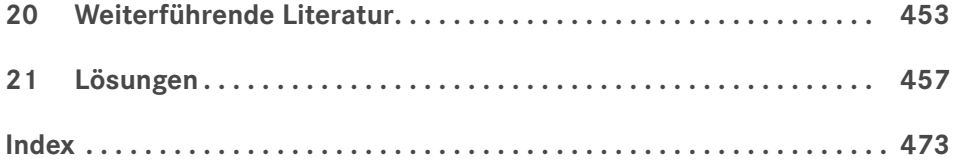

# **Vorwort**

Liebe Leserin, lieber Leser,

herzlich willkommen zu meinem Buch "Windows PowerShell und PowerShell Core – Der schnelle Einstieg: Skriptbasierte Systemadministration für Windows, Linux und macOS"!

# ■ Was ist das Konzept dieses Buchs?

Seit vielen Jahren veröffentliche ich sehr erfolgreich das "PowerShell-Praxisbuch" im Carl Hanser Verlag, welches mittlerweile auf über 1200 Seiten angewachsen ist. Mit dem vor Ihnen liegenden Buch "PowerShell - Der schnelle Einstieg" erhalten Sie eine deutlich kompaktere Einführung in die PowerShell. Gegenüber dem Praxisbuch enthält dieses Einsteigerbuch am Ende der meisten Kapitel Aufgaben mit Lösungen zur Kontrolle oder Verfestigung des Lernerfolgs.

Der Schwerpunkt dieses Buchs liegt auf der Windows PowerShell 5.1 im Einsatz auf Windows. Am Ende gibt es aber auch ein Kapitel, das die Unterschiede zu der plattformneutralen PowerShell Core 6.0 und ihrem Einsatz auf Linux und macOS beschreibt.

# ■ Wer bin ich?

Mein Name ist Holger Schwichtenberg, ich bin derzeit 45 Jahre alt und habe im Fachgebiet Wirtschaftsinformatik promoviert. Ich lebe (in Essen, im Herzen des Ruhrgebiets) davon, dass mein Team und ich im Rahmen unserer Firma *www.IT-Visions.de* anderen Unternehmen bei der Entwicklung von .NET-, Web- und PowerShell-Anwendungen beratend und schulend zur Seite stehen. Zudem entwickeln wir im Rahmen der 5Minds IT-Solutions GmbH & Co. KG Software (*www.5Minds.de*) im Auftrag von Kunden aus zahlreichen Branchen.

Es ist mein Hobby und Nebenberuf, IT-Fachbücher zu schreiben. Dieses Buch ist, unter Mitzählung aller nennenswerten Neuauflagen, das 68. Buch, das ich allein oder mit Co-Autoren geschrieben habe. Meine weiteren Hobbys sind Mountain Biking, Laufsport, Fotografie und Reisen.

Natürlich verstehe ich das Bücherschreiben auch als Werbung für die Arbeit unserer Unternehmen und wir hoffen, dass der ein oder andere von Ihnen uns beauftragen wird, Ihre Organisation durch Beratung, Schulung und Auftragsentwicklung zu unterstützen.

### **■ Wer sind Sie?**

Damit Sie den optimalen Nutzen aus diesem Buch ziehen können, möchte ich – so genau es mir möglich ist – beschreiben, an wen sich dieses Buch richtet. Hierzu habe ich einen Fragebogen ausgearbeitet, mit dem Sie schnell erkennen können, ob das Buch für Sie geeignet ist.

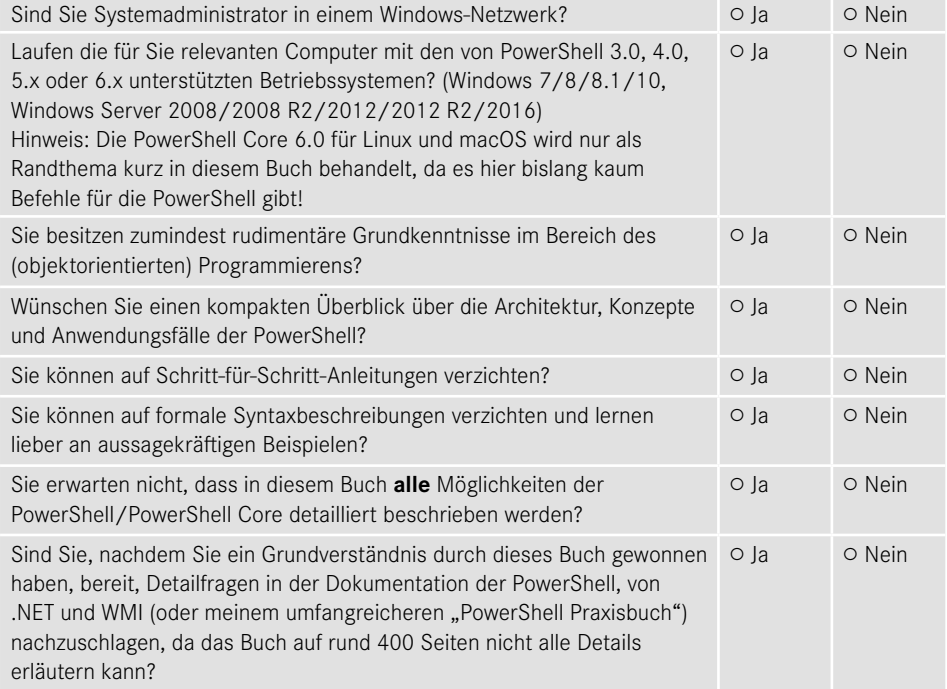

Wenn Sie alle obigen Fragen mit "Ja" beantwortet haben, ist das Buch richtig für Sie. In anderen Fällen sollten Sie sich erst mit einführender Literatur beschäftigen.

### ■ **Sind in diesem Buch alle Features der PowerShell beschrieben?**

Die PowerShell umfasst mittlerweile über 1500 Commandlets mit jeweils zahlreichen Optionen. Zudem gibt es unzählige Erweiterungen mit vielen hundert weiteren Commandlets. Zudem existieren zahlreiche Zusatzwerkzeuge. Es ist allein schon aufgrund der Vorgaben des Verlags für den Umfang des Buchs nicht möglich, alle Commandlets und Parameter hier auch nur zu erwähnen. Zudem habe ich – obwohl ich selbst fast jede Woche mit der PowerShell in der Praxis arbeite – immer noch nicht alle Commandlets und alle Parameter jemals eingesetzt. Ich beschreibe in diesem Buch, was ich selbst in der Praxis, in meinen Schulungen und bei Kundeneinsätzen verwende. Es macht auch keinen Sinn, jedes Detail der PowerShell hier zu dokumentieren. Stattdessen gebe ich Ihnen **Hilfe zur Selbsthilfe**, damit Sie die Konzepte gut verstehen und sich dann Sonderfälle selbst erarbeiten können.

### ■ Wie aktuell ist dieses Buch?

Die Informationstechnik hat sich immer schon schnell verändert. Seit aber auch Microsoft die Themen "Agilität" und "Open Source" für sich entdeckt hat, ist die Entwicklung nicht mehr schnell, sondern zum Teil rasant:

- Es erscheinen in kurzer Abfolge immer neue Produkte.
- **Produkte erscheinen schon in frühen Produktstadien als "Preview" mit Versionsnum**mern wie 0.1.
- Produkte ändern sich häufig. Aufwärts- und Abwärtskompatibilität ist kein Ziel mehr. Es wird erwartet, dass Sie Ihre Lösungen ständig den neuen Gegebenheiten anpassen.
- Produkte werden nicht mehr so ausführlich dokumentiert wie früher. Teilweise erscheint die Dokumentation erst deutlich nach dem Erscheinen der Software.
- Produkte werden schnell auch wieder abgekündigt, wenn sie sich aus der Sicht der Hersteller bzw. aufgrund des Nutzerfeedbacks nicht bewährt haben.

Unter diesen neuen Einflussströmen steht natürlich auch dieses Buch. Leider kann man ein gedrucktes Buch nicht so schnell ändern wie Software. Verlage definieren erhebliche Mindestauflagen, die abverkauft werden müssen, bevor neu gedruckt werden darf. Das E-Book ist keine Alternative. Die Verkaufszahlen zeigen, dass nur eine verschwindend kleine Menge von Lesern technischer Literatur ein E-Book statt eines gedruckten Buchs kauft. Das E-Book wird offenbar nur gerne als Ergänzung genommen. Das kann ich gut verstehen, denn ich selbst lese auch lieber gedruckte Bücher und nutze E-Books nur für eine Volltextsuche.

Daher kann es passieren, dass – auch schon kurz nach dem Erscheinen dieses Buchs – einzelne Informationen in diesem Buch nicht mehr zu neueren Versionen passen. Wenn Sie so einen Fall feststellen, schreiben Sie bitte eine Nachricht an mich im Leser-Portal (siehe unten). Ich werde dies dann in Neuauflagen des Buchs berücksichtigen.

### **■ Wem ist zu danken?**

Folgenden Personen möchte ich meinen Dank für ihre Mitwirkung an diesem Buch aussprechen:

- Frau Sylvia Hasselbach, die mich schon seit 20 Jahren als Lektorin begleitet und die dieses Buchprojekt beim Carl Hanser Verlag koordiniert und vermarktet,
- Frau Petra Kienle, die meine Tippfehler gefunden und sprachliche Ungenauigkeiten eliminiert hat,
- meiner Frau und meinen Kindern dafür, dass sie mir das Umfeld geben, um neben meinem Hauptberuf an Büchern wie diesem zu arbeiten.

# ■ Woher bekommen Sie die Beispiele aus **diesem Buch?**

Unter *http://www.powershell-doktor.de/leser* biete ich ein **ehrenamtlich betriebenes** Webportal für Leser meiner Bücher an. In diesem Portal können Sie

- die Codebeispiele aus diesem Buch in einem Archiv herunterladen,
- eine PowerShell-Kurzreferenz "Cheat Sheet" (zwei DIN-A4-Seiten als Hilfe für die tägliche Arbeit) kostenlos herunterladen,
- Feedback zu diesem Buch geben (Bewertung abgeben und Fehler melden) und
- technische Fragen in einem Webforum stellen.

Alle registrierten Leser erhalten auch Einladungen zu kostenlosen Community-Veranstaltungen sowie Vergünstigungen bei unseren öffentlichen Seminaren zu .NET und zur PowerShell. Bei der Registrierung müssen Sie das Kennwort **Die letzten Jedi** angeben.

### ■ Wie sind die Programmcodebeispiele **organisiert?**

Sie erhalten die Beispiele zu diesem Buch in Form einer RAR-Archivdatei. Die Beispiele sind im Archiv organisiert nach Kapitelnamen (verkürzt). In diesem Buch wird für den Zugriff auf die Beispieldateien das X:-Laufwerk verwendet. Bitte legen Sie entweder ein Laufwerk X: an oder ändern Sie den Laufwerksbuchstaben in den Skripten.

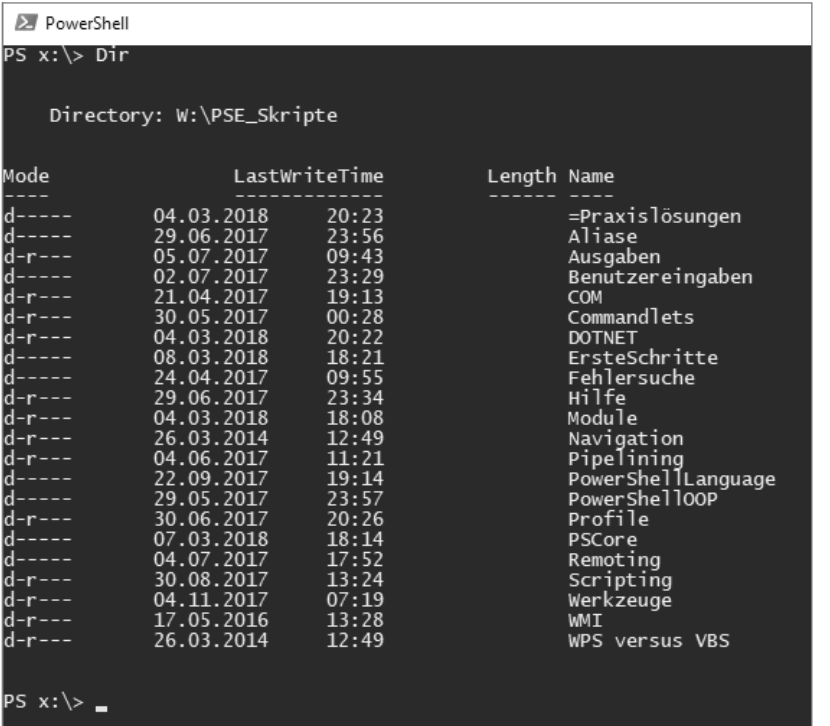

# ■ Wo können Sie sich schulen oder **beraten lassen?**

Unter der E-Mail-Adresse *kundenteam@IT-Visions.de* stehen mein Team und ich für Anfragen bezüglich Schulung, Beratung und Entwicklungstätigkeiten zur Verfügung – nicht nur zum Thema PowerShell und .NET/.NET Core, sondern zu fast allen modernen Techniken der Entwicklung und des Betriebs von Software in großen Unternehmen. Wir besuchen Sie gerne in Ihrem Unternehmen an einem beliebigen Standort.

# **■ Zum Schluss des Vorworts . . .**

… wünsche ich Ihnen viel Spaß und Erfolg mit der PowerShell! *Dr. Holger Schwichtenberg Essen, im Frühjahr 2018*

# **Über den Autor Dr. Holger Schwichtenberg**

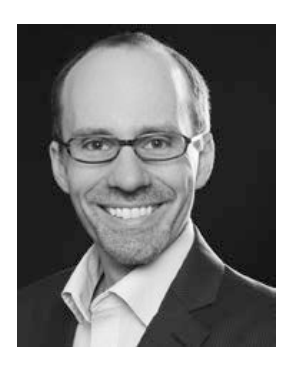

- Studienabschluss Diplom-Wirtschaftsinformatik an der Universität Essen
- Promotion an der Universität Essen im Gebiet komponentenbasierter Softwareentwicklung
- Seit 1996 selbstständig als unabhängiger Berater, Dozent, Softwarearchitekt und Fachjournalist
- Lei[ter des Berater- un](http://www.IT-Visions.de)d Dozententeams bei *www.IT-Visions.de*
- Softwareprojektleiter im Bereich Microsoft/.NET bei der 5minds IT-Solutions GmbH & Co. KG in Gelsenkirchen (*www.5minds.de*)

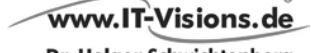

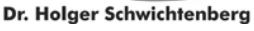

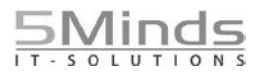

- Über 65 Fachbücher beim Carl Hanser Verlag, bei O'Reilly, Microsoft Press und Addison-Wesley sowie mehr als 1000 Beiträge in Fachzeitschriften
- Gutachter in den Wettbewerbsverfahren der EU gegen Microsoft (2006–2009)
- Ständiger Mitarbeiter der Zeitschriften iX (seit 1999), dotnetpro (seit 2000) und Windows Developer (seit 2010) sowie beim Online-Portal *heise.de* (seit 2008)
- Regelmäßiger Sprecher auf nationalen und internationalen Fachkonferenzen (z. B. Microsoft TechEd, Microsoft Technical Summit, Microsoft IT Forum, BASTA, BASTA-on-Tour, .NET Architecture Camp, Advanced Developers Conference, Developer Week, OOP, DOTNET Cologne, MD DevDays, Community in Motion, DOTNET-Konferenz, VS One, NRW.Conf, Net.Object Days, Windows Forum)
- Zertifikate und Auszeichnungen von Microsoft:
	- Bereits 14-mal ausgezeichnet als Microsoft Most Valuable Professional (MVP)
	- Zertifiziert als Microsoft Certified Solution Developer (MCSD)
- Thematische Schwerpunkte:
	- Softwarearchitektur, mehrschichtige Softwareentwicklung, Softwarekomponenten, SOA
	- Microsoft .NET Framework, Visual Studio, C#, Visual Basic
	- .NET-Architektur/Auswahl von .NET-Technologien
	- Einführung von .NET Framework und Visual Studio/Migration auf .NET
	- $\blacksquare$  Webanwendungsentwicklung und Cross-Plattform-Anwendungen mit HTML, ASP.NET, ASP.NET Core, JavaScript/TypeScript und Webframeworks wie Angular
	- Enterprise .NET, verteilte Systeme/Webservices mit .NET insbes. Windows Communication Foundation und WebAPI
	- Relationale Datenbanken, XML, Datenzugriffsstrategien
	- Objektrelationales Mapping (ORM), insbesondere ADO.NET Entity Framework und EF Core
	- Windows PowerShell, PowerShell Core und Windows Management Instrumentation (WMI)
- Ehrenamtliche Community-Tätigkeiten:
	- Vortragender für die International .NET Association (INETA)
	- Betrieb diverser Community-Websites: *www.dotnetframework.de*, *www.entwickler-lexikon. de*, *www.windows-scripting.de*, *www.aspnetdev.de* u. a.
- Firmenwebsites: *http://www.IT-Visions.de* und *http://www.5minds.de*
- Weblog: *http://www.dotnet-doktor.de*
- Kontakt: *kundenteam@IT-Visions.de* sowie *Telefon 02 01-64 95 90-0*

# **Fakten zur PowerShell**

# ■ 2.1 Geschichte der PowerShell

**2**

In der Vergangenheit war Active Scripting manchen Administratoren zu komplex, weil es viel Wissen über objektorientiertes Programmieren und das Component Object Model (COM) voraussetzt. Die vielen Ausnahmen und Ungereimtheiten im Active Scripting erschwerten das Erlernen von Windows Script Host (WSH) und der zugehörigen Komponentenbibliotheken.

Schon im Zuge der Entwicklung des Windows Server 2003 gab Microsoft zu, dass man Unix-Administratoren zum Interview über ihr tägliches Handwerkszeug gebeten hatte. Das kurzfristige Ergebnis war eine große Menge zusätzlicher Kommandozeilenwerkzeuge. Langfristig setzt Microsoft jedoch auf eine Ablösung des DOS-ähnlichen Konsolenfensters durch eine neue Skripting-Umgebung.

Mit dem Erscheinen des .NET Frameworks im Jahre 2002 wurde lange über einen WSH.NET spekuliert. Microsoft stellte jedoch die Neuentwicklung des WSH für das .NET Framework ein, als abzusehen war, dass die Verwendung von .NET-basierten Programmiersprachen wie C# und Visual Basic .NET dem Administrator nur noch mehr Kenntnisse über objektorientierte Softwareentwicklung abverlangen würde.

Microsoft beobachtete in der Unix-Welt eine hohe Zufriedenheit mit den dortigen Kommandozeilen-Shells und entschloss sich daher, das Konzept der Unix-Shells, insbesondere das Pipelining, mit dem .NET Framework zusammenzubringen und daraus eine .NET-basierte Windows Shell zu entwickeln. Diese sollte noch einfacher als eine Unix-Shell, aber dennoch so mächtig wie das .NET Framework sein.

In einer ersten Beta-Version wurde die neue Shell schon unter dem Codenamen "Monad" auf der Professional Developer Conference (PDC) im Oktober 2003 in Los Angeles vorgestellt. Nach den Zwischenstufen "Microsoft Shell (MSH)" und "Microsoft Command Shell" trägt die neue Skriptumgebung seit Mai 2006 den Namen "Windows PowerShell".

Die PowerShell 1.0 erschien am 6.11.2006 zeitgleich mit Windows Vista, war aber dort nicht enthalten, sondern musste heruntergeladen und nachinstalliert werden.

Die PowerShell 2.0 ist zusammen mit Windows 7/Windows Server 2008 R2 erschienen am 22.7.2009.

Die PowerShell 3.0 ist zusammen mit Windows 8/Windows Server 2012 erschienen am 15.8.2012.

Die PowerShell 4.0 ist zusammen mit Windows 8.1/Windows Server 2012 R2 am 9.9.2013 erschienen.

Die PowerShell 5.0 ist als Teil von Windows 10 erschienen am 29.7.2015. Abweichend von den bisherigen Gepflogenheiten ist die PowerShell 5.0 als Erweiterung für Windows Server 2008 R2 (mit Service Pack 1) und Windows Server 2012/2012 R2 erst deutlich später am 16.12.2015 erschienen. Für Windows 7 und Windows 8.1 sollte es erst gar keine Version mehr geben. Doch am 18.12.2015 hatte Microsoft ein Einsehen mit den Kunden und lieferte die PowerShell 5.0 auch für diese Betriebssysteme nach. Kurioserweise musste Microsoft den Download dann am 23.12.2015 wegen eines gravierenden Fehlers für einige Wochen vom Netz nehmen. Microsoft hatte das Produkt im neuen Agilitätswahn nicht richtig getestet.

Windows Server 2016 (erschienen am 26.9.2016) enthält PowerShell 5.1 und Windows 10 und wurde mit dem Windows 10 Anniversary Update (Version 1607, Codename "Redstone 1") am 2.8.2016 aktualisiert. PowerShell 5.1 ist erst seit 19.1.2017 als Add-on für Windows 7, Windows 8.1, Windows Server 2008 R2, Windows 2012 und Windows 2012 R2 verfügbar.

Eine reduzierte "Core"-Version der Windows PowerShell ist als "Windows PowerShell Core 5.1" enthalten in Windows Nano Server, im ersten Release 2016 als Standardpaket, im zweiten in Release "1709" als Option.

Die erste Version der plattformneutralen PowerShell Core (ohne Windows im Namen!) ist mit der Versionsnummer 6.0 am 20.01.2018 erschienen.

**HINWEIS:** Mit Windows 10 hat Microsoft das Auslieferungsverfahren auf "Windows as a Service" umgestellt. Dies bedeutet, dass Microsoft über Windows Update im Sinne der neuen "agilen" Strategie nun auch ständig neue Funktionen ausliefert. Dies betrifft ebenso die Windows PowerShell, die dann zukünftig auch auf diesem Wege häufigere Aktualisierungen erfahren kann. Wie häufig dies sein wird, ist zum Redaktionsschluss dieses Buchs noch offen.

ш

Microsoft hat sich seit dem Jahr 2015 für andere Betriebssysteme und die Entwicklung als "Open Source Software" (OSS) geöffnet. Dies betrifft nun auch die PowerShell: Die PowerShell Core, die am 20.1.2018 als Version 6.0 (in Nachfolge von Windows PowerShell 5.1) erschienen ist, ist OpenSource und läuft nicht nur auf Windows, sondern auch auf macOS und Linux.

### **■ 2.2 Warum PowerShell einsetzen?**

Falls Sie eine Motivation brauchen, sich mit der PowerShell zu beschäftigen, wird dieses Kapitel Sie Ihnen liefern. Es stellt die Lösung für eine typische Scripting-Aufgabe sowohl im "alten" Windows Script Host (WSH) als auch in der "neuen" PowerShell vor und Sie werden schnell erkennen, welche Vorteile Ihnen die PowerShell bietet.

Zur Motivation, sich mit der PowerShell zu beschäftigen, soll folgendes Beispiel aus der Praxis dienen. Es soll ein Inventarisierungsskript für Software erstellt werden, das die installierten MSI-Pakete mit Hilfe der Windows Management Instrumentation (WMI) von mehreren Computern ausliest und die Ergebnisse in einer CSV-Datei *(softwareinventar.csv)* zusammenfasst. Die Namen (oder IP-Adressen) der abzufragenden Computer sollen in einer Textdatei *(computernamen.txt)* stehen.

Die Lösung mit dem WSH benötigt 90 Codezeilen (inklusive Kommentare und Parametrisierungen). In der PowerShell lässt sich das Gleiche in nur 13 Zeilen ausdrücken. Wenn man auf die Kommentare und die Parametrisierung verzichtet, dann reicht sogar genau eine Zeile. Das PowerShell-Skript läuft in der Windows PowerShell und auch in der PowerShell Core unter Windows, aber nicht unter Linux und macOS, da es dort noch keine Implementierung des für den Zugriff auf die installierte Software notwendigen Web Based Enterprise Management (WBEM) und des Common Information Model (CIM) für die PowerShell gibt.

```
Listing 2.1 Softwareinventarisierung – Lösung 1 mit dem WSH
[3 Einsatzgebiete/Software/Software_Inventory.vbs]
```
' ------------------------------------------ ' Skriptname: Software inventar.vbs ' Autor: Dr. Holger Schwichtenberg ' ------------------------------------------ ' Dieses Skript erstellt eine Liste ' der installierten Software ' ------------------------------------------ Option Explicit ' --- Einstellungen Const Trennzeichen = ";" ' Trennzeichen für Spalten in der Ausgabedatei Const Eingabedateiname = "computernamen.txt" Const Ausgabedateiname = "softwareinventar.csv" Const Bedingung = "SELECT \* FROM Win32\_Product where not Vendor like '%Microsoft%'" Dim objFSO ' Dateisystem-Objekt Dim objTX ' Textdatei-Objekt für die Liste der zu durchsuchenden computer Dim i ' Zähler für Computer Dim computer ' Name des aktuellen computers Dim Eingabedatei' Name und Pfad der Eingabedatei Dim Ausgabedatei' Name und Pfad der Ausgabedatei ' --- Startmeldung WScript.Echo "Softwareinventar.vbs" WScript.Echo "(C) Dr. Holger Schwichtenberg, http://www.Windows-Scripting.de" ' --- Global benötigtes Objekt Set objFSO = CreateObject("Scripting.FileSystemObject") ' --- Ermittlung der Pfade Eingabedatei = GetCurrentPfad & "\" & Eingabedateiname Ausgabedatei = GetCurrentPfad & "\" & Ausgabedateiname ' --- Auslesen der computerliste Set objTX = objFSO.OpenTextFile(Eingabedatei)

```
' --- Meldungen
```

```
WScript.Echo "Eingabedatei: " & Eingabedatei
WScript.Echo "Ausgabedatei: " & Ausgabedatei
' --- Überschriften einfügen
Ausgabe _
"computer" & Trennzeichen &
"Name" & Trennzeichen & _
    "Beschreibung" & Trennzeichen & _
     "Identifikationsnummer" & Trennzeichen & _
     "Installationsdatum" & Trennzeichen & _
     "Installationsverzeichnis" & Trennzeichen & _
     "Zustand der Installation" & Trennzeichen & _
     "Paketzwischenspeicher" & Trennzeichen & _
     "SKU Nummer" & Trennzeichen & _
    "Hersteller" & Trennzeichen &
     "Version"
' --- Schleife über alle Computer
Do While Not objTX.AtEndOfStream
    computer = objTX.ReadLine
    i = i + 1 WScript.Echo "=== Computer #" & i & ": " & computer
GetInventar computer
Loop
' --- Eingabedatei schließen
objTX.Close
' --- Abschlußmeldung
WScript.echo "Softwareinventarisierung beendet!"
' === Softwareliste für einen computer erstellen
Sub GetInventar(computer)
Dim objProduktMenge
Dim objProdukt
Dim objWMIDienst
' --- Zugriff auf WMI
Set objWMIDienst = GetObject("winmgmts:" &_
     "{impersonationLevel=impersonate}!\\" & computer &_
     "\root\cimv2")
' --- Liste anfordern
Set objProduktMenge = objWMIDienst.ExecQuery _
     (Bedingung)
' --- Liste ausgeben
WScript.Echo "Auf " & computer & " sind " & _
objProduktMenge.Count & " Produkte installiert."
For Each objProdukt In objProduktMenge
     Ausgabe _
     computer & Trennzeichen & _
     objProdukt.Name & Trennzeichen & _
     objProdukt.Description & Trennzeichen & _
     objProdukt.IdentifyingNumber & Trennzeichen & _
     objProdukt.InstallDate & Trennzeichen & _
     objProdukt.InstallLocation & Trennzeichen & _
     objProdukt.InstallState & Trennzeichen & _
```

```
 objProdukt.PackageCache & Trennzeichen & _
     objProdukt.SKUNumber & Trennzeichen & _
     objProdukt.Vendor & Trennzeichen & _
     objProdukt.Version
WScript.Echo objProdukt.Name
Next
End Sub
' === Ausgabe
Sub Ausgabe(s)
Dim objTextFile
' Ausgabedatei öffnen
Set objTextFile = objFSO.OpenTextFile(Ausgabedatei, 8, True)
objTextFile.WriteLine s
objTextFile.Close
'WScript.Echo s
End Sub
' === Pfad ermitteln, in dem das Skript liegt
Function GetCurrentPfad
GetCurrentPfad = objFSO.GetFile (WScript.ScriptFullName).ParentFolder
End Function
```
**Listing 2.2** Softwareinventarisierung – Lösung 2 als PowerShell-Skript [3\_Einsatzgebiete/Software/SoftwareInventory\_WMI\_Script.ps1]

```
# Einstellungen
$InputFileName = "computernamen.txt"
$OutputFileName = "softwareinventar.csv"
$Query = "SELECT * FROM Win32_Product where not Vendor like '%Microsoft%'"
# Eingabedatei auslesen
$Computers = Get-Content $InputFileName 
# Schleife über alle Computer 
$Software = $Computers | ForEach { Get-CimInstance -query $Query -computername $_ } 
# Ausgabe in CSV
```
\$Software | select Name, Description, IdentifyingNumber, InstallDate, InstallLocation, InstallState, SKUNumber, Vendor, Version | export-csv \$OutputFileName -notypeinformation

**Listing 2.3** Softwareinventarisierung – Lösung 3 als PowerShell-Pipeline-Befehl [3\_Einsatzgebiete/Software/SoftwareInventory\_WMI\_Pipeline.ps1]

Get-Content "computers.txt" | ForEach {Get-CimInstance -computername \$\_ -query "SELECT \* FROM Win32\_Product where not Vendor like '%Microsoft%'" } | export-csv "Softwareinventory.csv" -notypeinformation

# ■ **2.3 Einflussfaktoren auf die Entwicklung der PowerShell**

Die Windows PowerShell ist eine Symbiose aus

- dem DOS-Kommandozeilenfenster.
- den bekannten Skript- und Shell-Sprachen wie Perl, Ruby, ksh und bash,
- dem .NET Framework und
- der Windows Management Instrumentation (WMI).

Die PowerShell ist auf dem .NET Framework implementiert. Sie ist jedoch kein .NET Runtime Host mit der Möglichkeit, Befehle der Common Intermediate Language (CIL) auf der Common Language Runtime (CLR) auszuführen.

Die PowerShell verwendet ein völlig anderes Host-Konzept mit Commandlets, Objekt-Pipelines und einer neuen Sprache, die von Microsoft als PowerShell Language (PSL) bezeichnet wird. Sie ist Perl, Ruby, C# und einigen Unix-Shell-Sprachen sehr ähnlich, aber mit keiner Unix-Shell kompatibel. Nutzer der WMI Command Shell *(wmic.exe)*, die mit Windows XP eingeführt wurde, werden sich in der PowerShell schnell zurechtfinden.

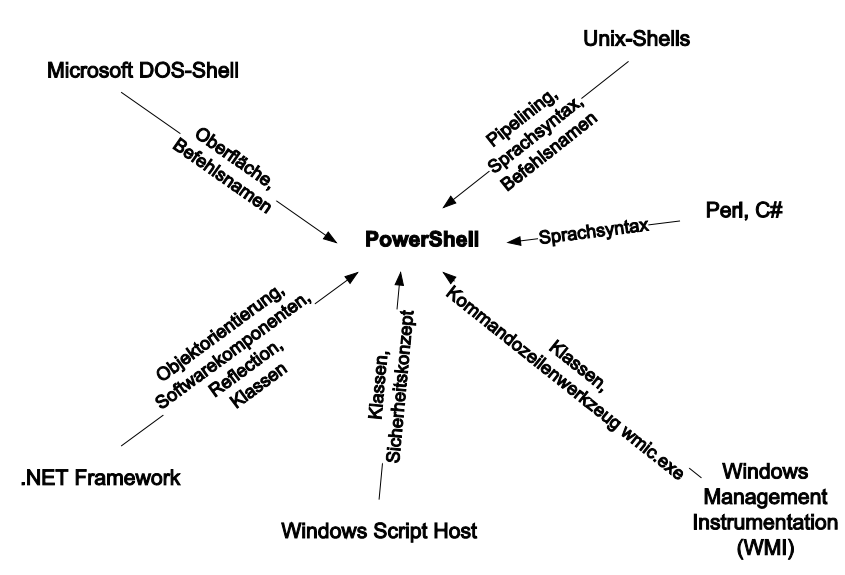

**Bild 2.1** Einflussfaktoren auf die Architektur und die Umsetzung der PowerShell

ш

**ACHTUNG:** Die PowerShell ist angetreten, vom Administrator weniger Kenntnisse in Objektorientierung und über Softwarekomponenten zu verlangen, als dies der Vorgänger Windows Script Host (WSH) tat. Tatsächlich kann man in der PowerShell viel erreichen, ohne sich mit dem zu Grunde liegenden .NET Framework zu beschäftigen. Dennoch: Wer alle Möglichkeiten der PowerShell nutzen will, braucht dann aber doch etwas Verständnis für objektorientiertes Programmieren und Erfahrung mit dem .NET Framework.

# ■ **2.4 Betriebssysteme mit vorinstallierter PowerShell**

Die folgende Tabelle zeigt, in welchen Betriebssystemen welche Version der PowerShell mitgeliefert wird bzw. wo sie nachträglich installierbar ist.

| Betriebssystem                                                | Mitgelieferte PowerShell                               | Nachträglich installierbare<br><b>PowerShell</b>                                          |
|---------------------------------------------------------------|--------------------------------------------------------|-------------------------------------------------------------------------------------------|
| Windows 2000,<br>Windows 9x.<br>Windows ME,<br>Windows NT 4.0 | PowerShell<br>nicht enthalten                          | Nachträgliche Installation nicht<br>von Microsoft unterstützt                             |
| Windows XP                                                    | PowerShell<br>nicht enthalten                          | PowerShell 1.0 und<br>PowerShell 2.0                                                      |
| Windows Server 2003                                           | PowerShell<br>nicht enthalten                          | PowerShell 1.0 und<br>PowerShell 2.0                                                      |
| Windows Server 2003 R2                                        | PowerShell<br>nicht enthalten                          | PowerShell 1.0 und<br>PowerShell 2.0                                                      |
| <b>Windows Vista</b>                                          | PowerShell<br>nicht enthalten                          | PowerShell 1.0 und<br>PowerShell 2.0                                                      |
| Windows Vista                                                 | PowerShell 1.0<br>enthalten                            | PowerShell 2.0                                                                            |
| Windows Server 2008                                           | PowerShell 1.0<br>enthalten als optionales<br>Features | PowerShell 2.0, PowerShell 3.0                                                            |
| Windows Server 2008 R2                                        | PowerShell 1.0<br>enthalten                            | PowerShell 2.0, PowerShell 3.0                                                            |
| Windows <sub>7</sub>                                          | PowerShell 2.0<br>enthalten                            | PowerShell 3.0, PowerShell 4.0,<br>PowerShell 5.0, PowerShell 5.1,<br>PowerShell Core 6.x |

**Tabelle 2.1** Verfügbarkeit der PowerShell auf verschiedenen Betriebssystemen

*(Fortsetzung nächste Seite)*

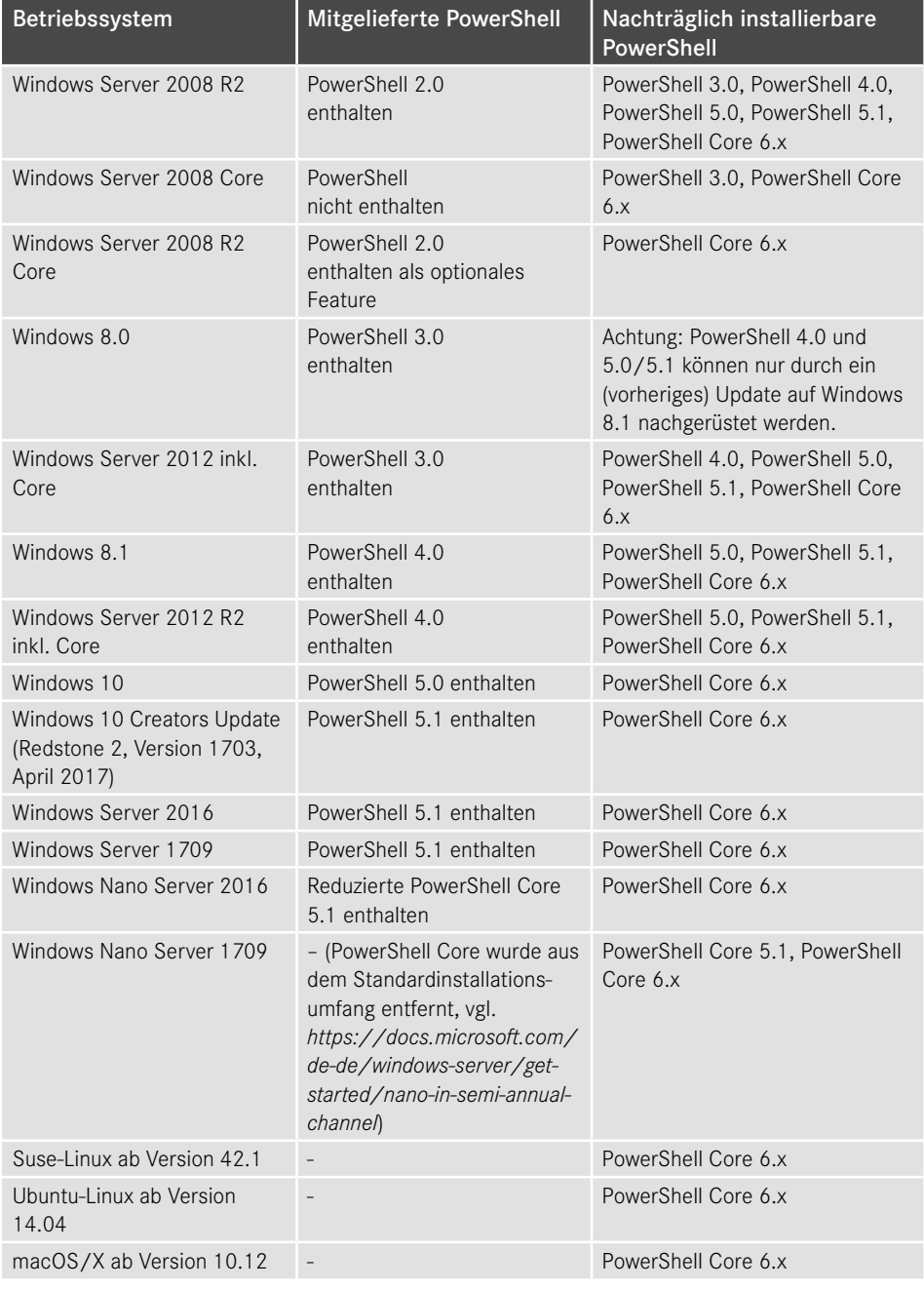

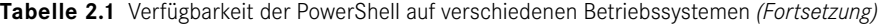

### ■ **2.5** Anbindung an Klassenbibliotheken

Die Version 1.0 der PowerShell enthielt sehr viele Commandlets für die Pipelining-Infrastruktur, aber nur sehr wenige Befehle, die tatsächlich Bausteine des Betriebssystems in die Pipeline werfen. Prozesse, Systemdienste, Dateien, Zertifikate und Registrierungsdatenbankeinträge sind die magere Ausbeute beim ersten Blick in die Commandlet-Liste. Drei Commandlets eröffnen der PowerShell aber neue Dimensionen: New-Object (für .NET- und COM-Objekte) und Get-WmiObject bzw. Get-CimInstance (für WMI-Objekte). Seit Version 2.0 gibt es – zumindest in Verbindung mit neueren Betriebssystemen – mehr PowerShell-Befehle, die tatsächlich auf das Betriebssystem zugreifen.

**HINWEIS:** Die Option, nicht nur alle WMI-Klassen, sondern auch alle .NET-Klassen direkt benutzen zu können, ist Segen und Fluch zugleich. Ein Segen, weil dem Skriptentwickler damit mehr Möglichkeiten als jemals zuvor zur Verfügung stehen. Ein Fluch, weil nur der Skriptentwickler die PowerShell-Entwicklung richtig beherrschen kann, der auch das .NET Framework kennt. Um die Ausmaße von .NET zu beschreiben, sei die Menge der Klassen genannt. In .NET 2.0 waren es 6358, in .NET 3.5 sind es 10 758, in .NET 4.7 sind es 13 526.

# **■ 2.6 PowerShell versus WSH**

Administratoren fragen sich oft, wie sich die PowerShell im Vergleich zum Windows Script Host (WSH) positioniert, womit man neue Skripting-Projekte beginnen sollte und ob der WSH bald aus Windows verschwinden wird. Die folgende Tabelle trägt Fakten zusammen und bewertet auch die beiden Skripting-Plattformen.

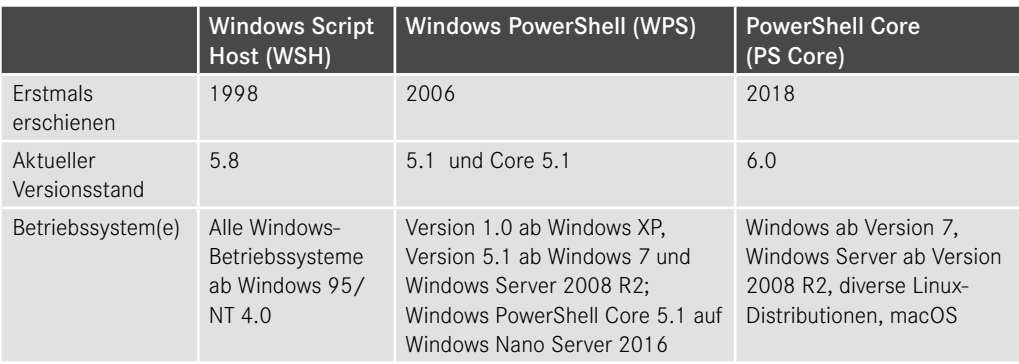

**Tabelle 2.2** Vergleich WSH und Windows PowerShell bzw. PowerShell Core

*(Fortsetzung nächste Seite)*

ш

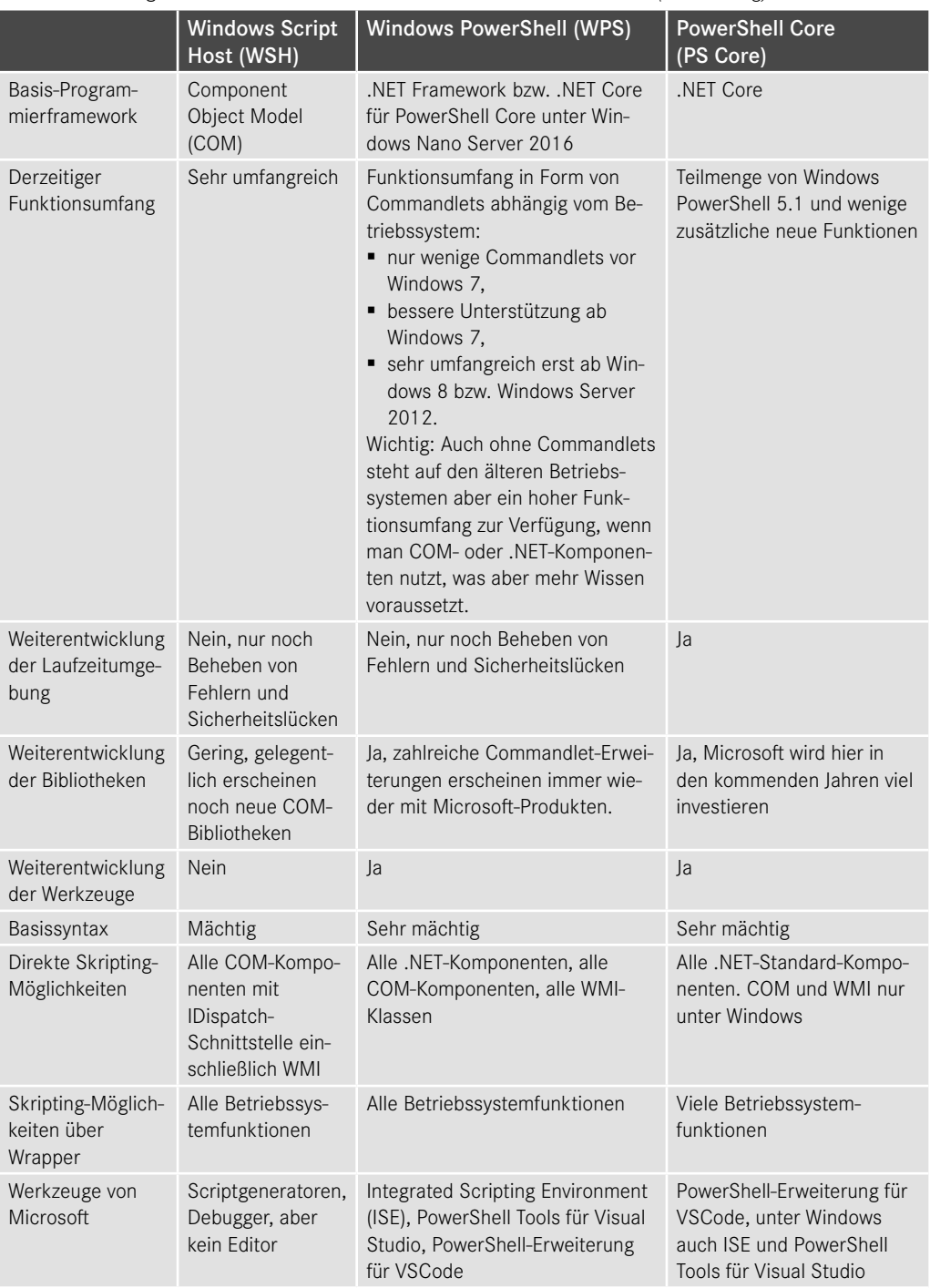

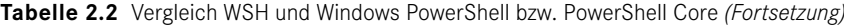

٠

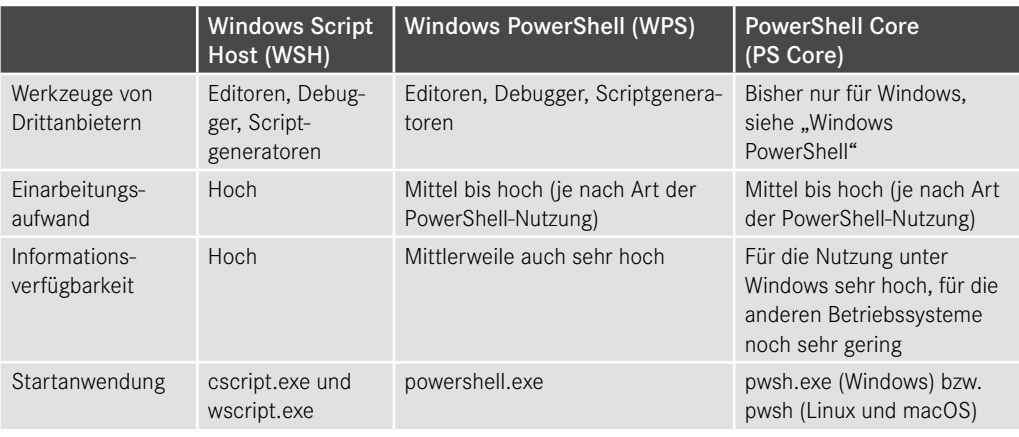

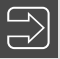

**HINWEIS:** Hinweise zur Umstellung von WSH/VBScript auf die PowerShell finden Sie unter *https://docs.microsoft.com/en-us/previous-versions/windows/it-pro/ windows-powershell-1.0/ee221101(v=msdn.10)*.

# **Index**

#### Symbole

& 58 > 226 >> 226 32-Bit 3 \$\_ 81, 91, 145 \$PSVersionTable 10 –and 107 .dll 39, 132, 294 .exe 132 –Force 43 .NET 1, 32, 80, 96, 145, 166, 232, 284, 410 –Bibliothek 281 –Klasse 281 –Runtime Host 28 .NET Core 1, 32, 281, 410, 414, 420 .NET Framework 23, 28, 251 –4.0 3 .NET Standard 281 –or 107 .pkg 417 .ps1 12, 121 .ps1;ps1 54 .psd1 349 [Type] 290 -Verbose 44

#### A

Ablaufverfolgung 1, 336, 337 About 135 Accelerator 140 Accent Grave –Gravis 45

AccessMask 370 Active Directory 1, 240, 384, 454 Active-Scripting 128 Add() 293 Add-ADGroupMember 385 Add-Content 366 Add-LocalGroupMember 420 Add-Member 105 Add-PSSnapin 421 Add-Type 231, 296, 367 Add-VMHardDiskDrive 406 Administrator 276 Administratorrechte 252, 272, 276, 323, 353 ADO.NET 384 Alias 35, 48, 237 Aliaseigenschaft 99, 104 AliasInfo 49 AllowClobber 18, 352 AllSigned 128 Ankerelement 161 AppDomain 296 Apple Software Package 417 Args 126, 145, 262 Array 167, 170, 171, 172 ArrayList 170 -as 142 ASP.NET Core 412 Assembly 294, 347, 355 Audio 288 Aufnahmedatum 366 Aufzählung 299 Ausdruck 56 –Regulär 159 Ausdruckauflösung 152 Ausdrucksmodus 56 Ausführungsrichtlinie 128

Ausgabe –mehrspaltig 209 –unterdrücken 224 Authentifizierung 233 Azure 412

#### B

BackgroundColor 146 Backspace 154 bash 411, 436, 438 Basisauthentifizierung 249 Bedingung 182 Beep 154 Beep() 291 Befehl –Extern 35, 57 Befehls-Add-On 68 Befehlseingabefenster 20 Befehlsmodus 56 Benutzer 454 –Massenanlegen 384 Benutzereingabe 229 Benutzerkontensteuerung 14 Bit 3 Benutzerkonto 384, 420 Benutzername 232 Berechnung 114 Betriebssystem installieren 406 BitLocker 454 Bitmap 366, 367 BITS 37 break 176, 178, 188, 192 Bypass 129 ByPropertyName 83, 84, 85 Byte 148 ByValue 83, 85

#### C

C# 23, 135, 454 CAB 71 Carriage Return 154 cat 438, 440 cd 438 CD 294 ChangeAccess 377 ChildSession 267 Chkdsk() 325

CIL 28 CIM 25 CimClass 308, 317 CimClassProperties 317 CimInstance 308, 317, 318 CimInstanceProperties 317 CimProperty 317 class 200 ClearCase 133 Clear-EventLog 250 Clear-Host 190 Clear-Variable 144 -cmatch 159 -cnotmatch 159 Clipboard siehe Zwischenablage CLR 10, 28 cmd.exe 80 Codeeigenschaft 99, 104 COM 32, 301 –Klasse 303 Command Mode 56 Commandlet 1, 35, 47, 57, 61, 81, 243 –Provider 239 CommandNotFoundException 197 CommitChanges() 288 Common Intermediate Language siehe CIL Common Language Runtime siehe CLR Common Parameter 41 compare 118 Compare-Object 117, 118 Complete-Transaction 421 Component Object Model 23 Component Object Model siehe COM Computername 125, 430 Computerrichtlinie 338 Confirm 42 ff. ConfirmPreference 44 Continue 43, 176, 178, 188, 192, 194 ConvertFrom-CSV 440 ConvertTo-SecureString 234 COP 79 Copy-Item 192, 266 Count 87, 169, 188 CPU 119, 459 CQL 314 Create() 326 CreateObject() 304 CreationTime 366 Creators Update 17, 62 CSV 54, 229, 383, 399, 402

CSV-Datei 119, 459 CVS 133

#### D

DataRow 104, 105 Datei 203 –löschen 37 Dateiname 35 Dateinamenerweiterung 119, 121, 460 Dateisystem 1, 365, 454 Dateisystemfreigabe 370 Dateisystemstruktur 368 Datenbank 454 Datenbankzeile 104 Datenbereich 454 Datendatei 454 Datenmenge 237 Datentyp 138, 145, 171 –.NET 81 –PowerShell 138 DateTime 91, 93, 95, 290 Datum 165 Day 91 DBG 340 DCOM 249, 304, 308 Debug 42, 44 Debugger 22 Debugging 1, 21, 340 Debug-Modus 340 DebugPreference 44 Decimal 148 Defender 454 Deserialisierung 258 Desired State Configuration 454 Desktop Management Task Force siehe DMTF Dezimalzahl 148 DHCP 381 Diagnose 336 Dialogfenster 232 diff 118 Digest 249 dir 438, 443 DirectoryEntry 104, 105, 141, 284, 285 DirectoryInfo 96, 108 DirectorySearcher 141 Disable-PSRemoting 255 Disable-PSSessionConfiguration 265, 268 Distributed Component Object Model siehe DCOM

Distributed COM siehe DCOM DMTF 249 DNS 277 DnsClient 382 DNSClient 382 DNS-Server 382 do 176 Docker 412, 455 Dokumentation –.NET 75 Dollarzeichen 114, 152 Domäne –Beitritt 277 DOS 1 Dot Sourcing 54, 127, 128, 346 DotNetTypes.Format.ps1xml 203, 212, 214 Double 148 DownloadString() 287 DriveInfo 290 DriveType 298 Drucker 203, 225 DSC 454 DVD 294, 406

#### E

echo 57 Echo 56 Eigenschaft 99 Eigenschaftssatz 99, 101 Eingabe 229 Eingabedialog 231 Einzelschrittmodus 335 Elevated 130 Else 182 Emacs 122 Enable-PSRemoting 253 Enable-PSSessionConfiguration 265, 268 Enable-PSSsessionConfiguration 268 Enter-PSSession 255, 256, 265, 270, 341, 446 Enum 299 Enumerationsklasse 298 env 438 Ereignis 454 Ereignisprotokoll 119, 338, 421, 454, 459 Error 146, 197 ErrorAction 42, 43, 44, 194, 195, 196, 366 ErrorActionPreference 44, 146, 196 ErrorBackgroundColor 16

ErrorRecord 192, 195, 198 ErrorVariable 43, 195 ETS 316 Exception 192, 197, 198 Exchange Server 75, 454 ExecutionPolicy 13, 15 EXIF 366 exit 176 Exit-PSSession 257, 265 Export-Alias 54 Export-CliXml 229 Export-CSV 108, 229, 430 Export-ModuleMember 348 Expression 206 Expression Mode 56 Extended Reflection 81 Extended Type System siehe ETS

#### F

false 38, 43, 140, 145 Fehler 43 Fehlerbehandlung 191 Fehlerklasse 176, 198 Fehlermeldung 38 Fehlersuche 333 Fehlertext 176 Fernaufruf 250 Fernausführung 125, 249 Fernverwaltung 249 Fernzugriff 249 Festplatte –virtuell 406 Field 100 FileInfo 96, 108 FileSystemRights 299 Find-Module 354, 356, 428 Firewall 440 First 89 fish 411 For 177, 180 Force 41, 43 ForEach 92, 113, 176, 180, 459, 460, 462 ForEach-Object 91, 92, 101, 113, 114, 118, 169, 181, 187, 336, 403 Foregroundcolor 66 Form Feed 154 Format 206 Formatkennzeichner 219 Format-List 79, 204

Format-Table 90, 101, 120, 204, 206, 215, 216, 460, 461 Format-Volume 406 Format-Wide 203, 204, 209, 210 Fortschrittsanzeige 227 Forward Engineering 79 Foto –sortieren 366 Framework Class Library 281 Freigabe 369, 379 FTP 430 FullAccess 377 function 35, 176, 184, 190, 237 Funktion 35, 184, 237 –eingebaut 190

#### G

GAC 294, 296 Ganzzahl 148 Gateway 382 Get-ADComputer 384 Get-ADGroup 384 Get-ADGroupMember 385 Get-ADObject 39, 384 Get-ADOrganizationalUnit 384 Get-ADUser 384 Get-Alias 49 GetAssemblies() 296 Get-ChildItem 36, 37, 38, 40, 79, 80, 108, 112, 113, 237, 438, 460, 462 Get-CimAssociatedInstance 307 Get-CimClass 307, 315 Get-CimInstance 307, 309, 310, 311, 326, 420 Get-Clipboard 234, 235, 358, 421 Get-Command 47, 61, 62, 63, 361 Get-Content 366, 383, 403 Get-Counter 250, 420 Get-Credential 67, 232, 233, 273 Get-Culture 157 Get-Date 93, 165, 166 Get-DHCPServer 18 Get-DirectoryEntry 152 Get-DomainController 18, 19 GetDrives() 289 Get-EventLog 9, 250, 421, 459 Get-ExecutionPolicy 13 Get-Filecatalog 75 Get-Help 63, 64, 65, 69, 70, 73, 135, 430, 432

Get-History 432 Get-Host 432 Get-HotFix 250 Get-LocalUser 420 Get-Location 48 GetLongDateString() 93 GetLongTimeString() 93 Get-LoremIpsum 368 Get-Member 94, 97, 99, 100, 109, 118, 291, 297, 318 Get-Methode 100 Get-Module 207, 347, 359 Get-MountPoint 18 GetNames() 299 Get-NetIPInterface 382 GetObject() 304 Get-PipelineInfo 94, 96, 108 Get-Process 20, 36, 37, 39, 40, 48, 54, 79, 84, 92, 93, 97, 99, 108, 109, 114, 215, 216, 225, 250, 336, 430, 438, 457, 459, 460 Get-PSBreakpoint 342 Get-PSProvider 240 Get-PSRepository 356 Get-PSSession 265 Get-PSSessionConfiguration 265, 267 Get-Random 149 Get-Service 66, 67, 84, 87, 94, 108, 126, 225, 250, 430, 431, 448 GetShortDateString() 93 GetShortTimeString() 93 Get-SmbShare 371, 377 Get-SmbShareAccess 378 GetTempName() 302 Getter 100 Get-TerminalSession 18 GetTimestamp() 450 Get-TraceSource 336 Get-Transaction 421 GetType() 95, 145, 223 Get-Unique 111 Get-Uptime 431, 450 Get-Variable 138, 141, 146 Get-WinEvent 250 Get-WmiObject 31, 250, 294, 307, 309, 311, 313, 420 Gigabyte 148 Git 133 Github 450 Gleichheitszeichen 173 global 143 Global Assembly Cache siehe GAC

gm 118 Grafikkarte 310 Grant-SmbShareAccess 378 Gravis 45, 46, 88, 136, 154 grep 412 GridView 210 Group 112 Group-Object 112, 118, 459 Gruppe 385, 399, 400, 454 Gruppenmitglieder 385 Gruppenrichtlinie 338, 454 Gruppierung 112 GUI 455 Gültigkeitsbereich 139, 143

#### H

Haltepunkt 21, 339, 341 Hardware 454 Hash-Tabelle 171, 172, 286, 326 Hashtable 171, 172, 286 Heimatordner 145 Help-Info 71 Here-String 150 Hexadezimalzahl 148 hidden 201 Hilfe 61 Hilfetext 70 Hintergrundübertragungsdienst 37 Hit Refresh 412 HKCU 237 HKLM 237 Home 145, 438 Host 146 Hosting 454 HTML 403 HTTP 249, 430 HTTPS 249, 430 Hyper-V 276, 406

#### I

i 174 I 366 if 176, 182 -imatch 159 IIS 239, 402 –8.0 403 ILSpy 297

Impersonifizierung 233 Implizites Remoting 269 Import-Alias 54 Import-CliXml 229 Import-CSV 229, 400, 403, 459 Import-Module 348, 355, 361 Import-PSSession 270 Index 167 -inotmatch 159 Input 145 InputBox 231, 296 InputBox() 231 InputObject 84, 297 inquire 43, 194 Installationsordner 3, 104, 145 Install-Module 18, 352, 354, 356, 428 Instanz 286 int 139 Int32 139 Int64 148 Integrated Scripting Environment 20 IntelliSense 20, 36 InternalHostUserInterface 230 International .NET Association XXII Internet Information Services 455 Internet Information Services siehe IIS Invoke-CimMethod 307, 326, 420 Invoke-Command 255, 257, 259, 262, 263, 264, 266, 273, 276, 341 Invoke-Expression 176 Invoke-WebRequest 430 Invoke-WmiMethod 307, 325, 420 IPAddress 141, 382 IP-Adresse 117, 141, 277, 381 ipconfig 57, 87 IsCoreCLR 430 ISE 122, 227, 433 IsLinux 430 IsmacOS 430 ISO 406 IsWindows 430

#### J

JEA 454 Jeffrey Snover 123 Job 454 -Join 158 Join() 158 Join-String 158

JPEG 366 Just Enough Administration 454

#### K

Kennwort 232, 234 Kerberos 249 Kill() 92 Kilobyte 148 Klammer 39 –rund 161 Klammeraffe 56 Klasse 138, 289 –COM 282, 301 –.NET 200, 281 –PowerShell 200 –statisch 291 Klassenmitglied 289 Klassenname 284 Known Host 448 Kommandozeilenbefehl 57 Kommentar 136 Konstruktorfunktion 283, 285, 301 Kosinus 290 Kreuzzuweisung 175 ksh 411

#### L

Label 206 LastExitCode 145 Laufwerk 237, 239, 244 Leistungsdaten 454 Length 87 Limit-EventLog 250 Linux 1, 2, 7, 30, 240, 301, 409, 411, 415, 418, 423, 438, 446 –Dateisystem 438, 443 Linux Foundation 412 Literal 219 LoadFrom() 295 LoadWithPartialName() 295 Logarithmus 290 Loopback 252 ls 438

#### M

MachineName 251 macOS 1, 2, 7, 30, 240, 301, 409, 411, 418, 423, 438 –Dateisystem 443 MAML 70 man 438 ManagementClass 104, 105, 141, 308, 311, 316 ManagementObject 105, 141, 308, 311, 316, 318, 319, 325 ManagementObjectCollection 316 ManagementObjectSearcher 141, 311 -match 159 Manifest 349 Match 105 MaximumDriveCount 245 MaximumErrorCount 146 md 366, 367, 383 measure 114 Measure-Command 336 Measure-Object 114, 118, 459 Megabyte 148 Mercurial 133 Message 192 MessageBox 232 Methode 99 Microsoft Access 3 Microsoft Certified Solution Developer XXII Microsoft Command Shell 23 Microsoft Developer Network 75, 281 Microsoft Developer Network siehe MSDN Microsoft Excel 400 Microsoft Shell 23 Microsoft SQL-Server 454 Microsoft Word 304 Microsoft.Management.Infrastructure. CimClass 317 Microsoft.Management.Infrastructure. CimClassProperties 317 Microsoft.Management.Infrastructure. CimInstance 317 Microsoft.Management.Infrastructure. CimInstanceProperties 317 Microsoft.Management.Infrastructure. CimProperty 317 Microsoft.VisualBasic 231 Microsoft.VisualBasic.Interaction 231, 304 Minute 91 Mitglied

–WMI 322 Modul 347, 357, 454 Module Browser 353 Modulo 172 Monad 23 Month 91 more 190, 216 Most Valuable Professional XXII Move-ADObject 385 MSCL 28 MSDN 173, 281 MSDN Library 75, 281 MSFT\_SmbShare 377 MSFT\_SmbShareAccessControlEntry 378 MSH siehe Microsoft Shell MSI 404

#### N

Nachkommastelle 148, 290 Name 84 Nano Server 30, 409, 455 NanoWbem 307 Navigation 237 Navigation Provider 239 Navigationsbefehl 241 Navigationsparadigma 237 NetAdapter 382 netstat 57 NetTCPIP 382 Netzwerk 454 Netzwerkcenter 254 Netzwerkkarte 381 Netzwerkkonfiguration 381 Neustart 277 new() 283, 285, 301 New-ADGroup 384 New-ADOrganizationalUnit 384 New-ADUser 384 New-Button 66 New-CimInstance 307, 326 New-CimSession 310 New-CimSessionOption 310 New-EventLog 250 New-Guid 283 New-Item 238, 383 New-Itemproperty 383 New Line 154 New-LocalUser 12 New-Module 347

#### **480** Index

New-NetIPAddress 382 New-Object 282, 283, 284, 291, 294, 301 New-Partition 406 New-PSDrive 244, 245 New-PSSession 253, 255, 265, 266, 268, 269, 273, 276 New-SmbShare 43, 376, 377 New-TimeSpan 166 New-VM 406 NoAccess 377 NoElement 112 Non-Terminating Error 191 -notmatch 159 NoProfile 346 Notepad 122 Notizeigenschaft 99, 103, 109 Now 290 NTLM 249 null 115, 126, 181, 185, 225

#### O

o 367 Object[] 188 Objektadapter 105, 316 Objektorientierung 80 ODBC 454 OFS 145 ogv 203 OMI 307, 309 OMI siehe Open Management Infrastructure OOP siehe COP Open Management Infrastructure 444 –OMI 309 Open Source 24 OpenSSH 444 Operator 107, 158, 167, 172 Ordner 37, 59, 241, 365 –löschen 365 Organisationseinheit 399, 400 OSS –Open Source 24 OutBuffer 43 OutVariable 42, 116 Out-Default 203, 212 Out-File 203, 226 Out-GridView 67, 203, 204, 210, 212 Out-Host 203, 216 Outlook 111 Out-Null 203, 204, 224

Out-Printer 203, 225 Out-Speech 203, 227, 354 ov siehe OutVariable

#### P

PackageManagement 350 Parameter 36, 37, 65, 85, 188 –Abkürzung 40, 41 –Skript 125 Parameterliste 126 ParentSession 267 PassThru 116 passwd 440 PercentComplete 227 Perforce 133 Performance Counter 454 PERL 135 Petabyte 148 Pfadangabe 241 Pflichtparameter 9 PHP 135 pick-head 462 Ping 57 Ping-Host 18, 19 Pipe 80 Pipeline 1, 28, 79, 81, 95, 114, 224, 321, 412 Pipeline Processor 82 PipelineVariable 43, 116 f. 215 Pipelining 79, 172, 237 Platzhalter 39, 219 Port 440 PowerGUI 122 PowerShell 1, 48, 79 –Hosting 1 –Laufwerk 237, 244 –Skriptsprache 135 –Version 1.0 23 –Version 2.0 23 –Version 3.0 24 –Version 4.0 24 –Version 5.0 24 –Version 5.1 24 PowerShell Community Extensions 18 PowerShell Core 1, 2, 24, 31, 409, 410 –Funktionsumfang 418 –installieren 413 –Konsole 432 –Module 354

–Version 5.1 30, 409

 $-$  Version 6.0 2 – Version 6.x 409 –WMI 307 PowerShell Direct 275, 277 PowerShell Remoting –Port 275 PowerShell Remoting Protocol 249, 251, 444 PowerShell Remoting siehe Remoting powershell.exe 47, 362 powerShellExePath 434 PowerShell Gallery 18, 350 PowerShellGet 350 PowerShellPlus 122 Printer 203 Process 84, 109, 117 Professional Developer Conference 23 profile 343 profile.ps1 295 Profilskript 343, 346 Programmiersprache 182 PromptForChoice() 230 Property 100, 215 PropertyDataCollection 316, 317, 318 Protokollierung 338 Provider 240 –PowerShell 239 Proxy-Commandlet 269 Prozedur 185 Prozess 36, 37, 119, 459 –auflisten 225 Prozessverwaltung 454 ps 438 PSComputername 264 PSCredential 232, 233 PSCustomObject 109 PSCX 19, 203, 234, 352, 354, 355 PSCX siehe PowerShell Community Extensions PSHome 145 PSHost 145 PSItem 80 PSModuleAutoLoadingPreference 146, 360 PSModulePath 348, 429, 438 PSObject 105 PSReadline 432, 433 PSRP siehe PowerShell Remoting Protocol PSScriptRoot 127 PSSession 265 PSVariable 138 Public Network 254 Pull Request 450 Punktnotation 90, 286, 322

Put() 322, 323 pv siehe PipelineVariable pwsh 414, 432 Python 135

#### $\Omega$

Quantifizierer 161 Quantor 161 QueryDialect 314

#### R

RDP 277 ReadAccess 377 Read-Host 229, 234 Rechenleistung 119, 459 recurse 38 Redirection siehe Umleitung Redstone 17, 24, 62 Referenzkopie 173, 174 Register-CimIndicationEvent 307 Register-Packagesource 355 Register-PSSessionConfiguration 265, 268 Registrierungsdatenbank 1, 237, 243, 245 Registry 383, 454 Regulärer Ausdruck 140, 159 Remote Procedure Call siehe RPC Remote Server Administration Tools 384 Remoting 125, 249, 277, 446 –Implizit 269 Remove-ADGroupMember 385 Remove-ADObject 384 Remove-ADUser 43 Remove-Alias 54, 431 Remove-CimInstance 307, 328 Remove-EventLog 250 Remove-Item 37, 41, 43, 54, 383, 406 Remove-Module 348, 363 Remove-NetIPAddress 382 Remove-NetRoute 382 Remove-PSBreakpoint 342 Remove-PSSession 265, 267 Remove-PSSnapin 421 Remove-Service 431 Remove-SmbShare 41, 43, 377 Remove-Variable 144, 145 Remove-VM 406 Remove-WmiObject 307, 327

Rename-ADObject 385 Replace 157 requires 130 Resolve-Assembly 296 Resolve-Path 242 ResponseHeaders 287 Restart-Computer 250 Restart-Service 44, 272, 275 Restricted 128 return 176, 243 Revoke-SmbShareAccess 378 RPC 250 RuntimeException 197

#### S

s 420 SAPI.SPVoice 228, 303 Satya Nadella 412 Save-Help 72 Save-Module 352 Schalter 38 Schleife 180 Schlüssel 237 Schnittstelle 200 Scope siehe Gültigkeitsbereich script 143 Scripting.FileSystemObject 302 SDDL 371 Security Descriptor Definition Language 267 Select –PowerShell 109 Select-Object 9, 79, 80, 89, 101, 105, 109, 113, 118, 216, 320, 459 Select-String 57, 86 Semantic Versioning 141 Semikolon 119, 459 Serialisierung 96, 258 ServiceController 258 Session 304 Set-ADAccountPassword 385 Set-Alias 53 Set-CimInstance 307, 324 Set-Clipboard 234, 235, 421 Set-Date 166 Set-DnsClientServerAddress 382 Set-ExecutionPolicy 13, 15, 121, 128 Set-Item 272 Set-Location 48, 237, 438 Set-Methode 100

Set-NetIPInterface 382 Set-PSBreakpoint 340, 342 Set-PSDebug 141, 333, 335 Set-PSReadlineOption 16, 433 Set-PSSessionConfiguration 265 Set-Service 431 Set-StrictMode 141 Setter 100 Set-TraceSource 337 Set-Variable 138, 146 Set-VMDVdDrive 406 Set-VolumneLabel 18 Set-WmiInstance 307, 324 Set-WSManQuickConfig 254 Shell 1, 79 Show-Command 67, 68 Show-EventLog 250 Show-Service 250 ShowWindow 69 Sicherheit 454 –PowerShell 128 Sicherheitsmodell 1 Sicherheitsrichtlinie 129 Signatur –digital 453 SilentlyContinue 43, 194, 366 Simple Object Access Protocol siehe SOAP Sitzung 264, 265, 266, 267 Sitzungskonfiguration 267 Skip 89 SkipNetworkProfileCheck 255 Skript 121, 123 –PowerShell 121 Skriptausführungsrechte 13 Skriptausführungsrichtlinie 14 Skriptblock 143, 257 Skriptdatei 121 Skripteigenschaft 99, 103 Skriptfenster 20 Snap-In 347, 362, 421 SOAP 249 Software 454 Softwareentwickler 281 Softwareinstallation 404 Softwarekomponente 294 Sortieren 110 Sort-Object 79, 80, 81, 105, 110, 112, 113, 118, 187, 460, 462 -Split 158, 159 Speech 203 SpeechSynthesizer 228

Speicher 87 Sprachausgabe 203, 227, 303 SqlConnection 286 SQLPS 239 SQL Server 412 SSH 445, 446 sshs 445 StackTrace 145 Standarddrucker 225 Start-Process 118 Start-Service 259 Start-Sleep 131 Start-VM 406 static 200 Status 227 Stop 43, 194 Stop-Computer 250 Stop-Process 92, 118 Stop-Service 37 Stop-VM 406 Stopwatch 450 Streaming 82 String 150, 157 Subnetz-Maske 382 Subversion 133 Suse 30 Suspend 42 Switch 38, 176, 182 System32 113, 119, 460 System.ApplicationException 197 System.Boolean 241 System.Collections.Hashtable 171 System.Console 291 System.Data 283 System.Data.SqlClient.SqlConnection 286 System.DateTime 165, 285, 287, 290 System.Diagnostics.Process 81, 92, 96, 212 Systemdienst 83 System.DirectoryServices 283 System.Directoryservices.DirectoryEntry 285, 288 System.Enum 299 System.Environment 256 System.Int32 139, 148 System.IO.DriveInfo 289, 292, 294, 298 System.IO.DriveType 298 System.Management 283 System.Management.Automation 75 System.Management.Automation.PathInfo 242, 243 System.Management.ManagementObject 166

System.Math 290 System.Media.SoundPlayer 288 System.Net.WebClient 287 System.Object 94, 96 System.Random 150, 285 System.Reflection 294 System.ServiceProcess.ServiceController 96 System.String 150, 155, 440 System.TimeSpan 166 System.Type 95, 145, 223 System.ValueType 173 System.Windows.Forms 294, 366

#### T

t 367, 420 Tabellenformatierung 206 Tabulator 154 TCP/IP 382 tcsh 411 Team Foundation Server siehe TFS Tee-Object 115, 116 Telnet 256 Terminating Error 191 Terrabyte 148 Test-Connection 19, 85, 86 Test-FileCatalog 73 Test-ModuleManifest 349 Test-Path 241 Textdatei 119, 459 Texteingabefeld 231 TextInfo 157 Textpad 122 TFS 133 ThrottleLimit 264 throw 176, 177, 197 TIFF 366 TimeSpan 336 ToLower() 157 Ton 291 ToString() 94, 96, 293 TotalProcessorTime 223 ToTitleCase() 157 ToUpper() 157 Tracing 336 Transaktion 421, 453 Trap 176, 191, 192, 197 true 140, 145 Trusted Host 272 Try-Catch-Finally 191, 197

Typ 139, 281 Typadapter 139, 140, 168 Typbezeichner 139 Type Cast siehe Typkonvertierung types.ps1xml 54, 55, 56, 104, 105 Typisierung 138 Typkennzeichner siehe Typbezeichner Typkonvertierung 110, 142 Typname siehe Typbezeichner

#### $\mathbf{U}$

UAC 14, 125, 130 Überladung 190 Ubuntu 30, 415 ufw 440 Umgebungsvariable –Linux 438 Umleitung 226 Undefined 129 Undo-Transaction 421 Universal Coordinated Time 324 Unix 1, 23, 79, 80, 135 Unregister-PSSessionConfiguration 265, 269 Unrestricted 128 Unterordner 96 Unterroutine 184 Unterschlüssel 238 until 176 Update-Help 71, 72 User Account Control siehe Benutzerkontensteuerung User Settings 434

#### V

ValidateLength 147 ValidatePattern 147 ValidateRange 147 ValidateScript 147 ValidateSet 147 ValueType 173 Variable 22, 95, 116, 137, 145, 219, 237 –Auflösung 151 –eingebaut 145, 430 –vordefiniert 145, 430 Variablenauflösung 151, 152, 219 Variablenkennzeichner 116, 137 Variablentypisierung 138

Verbindungszeichenfolge 286 Verbose 42, 44 VerbosePreference 44, 146 Vergleich 117 Vergleichsoperator 105 Verzeichnisdienst 104 Verzweigung 115 VHD 406 View 214 Virtualisierung 406 Virtuelle Machine siehe VM Virus 129 Visual Basic NFT 23 Visual Studio Code 433 Visual Studio Team Services siehe VSTS VM 406 VMBus 276 VMGUID 276 VMName 276 void 225 VolumeLabel 288 VSCode-PowerShell 433 VSTS 133

#### W

WarningAction 42, 43, 194 WarningVariable 43 Warnung 43 WBEM 25 WebAdministration 403 Webserver 239 Website 403 Wertemenge 167 Wertkopie 173, 174 WhatIf 42 ff., 146 WhatIfPreference 44 Where-Object 48, 49, 79, 80, 81, 93, 105, 107, 114, 118, 225, 460 while 176 Width 206 Win32 OpenSSH 444 Win32\_ACE 373 Win32\_CDRomDrive 320 Win32\_Currenttime 166 Win32\_LocalTime 166 Win32\_LogicalDisk 325 Win32 OpenSSH 444 Win32\_Product 404 Win32 SecurityDescriptor 373

Win32\_Share 371, 372 Win32\_Trustee 373 Win32 UserAccount 117 Win32\_VideoController 310, 320 Windows 8 314, 403 Windows 10 2, 24, 30, 276 –Anniversary Update 24 Windows as a Service 24 Windows Management Framework 3 Windows Management Instrumentation 28 Windows Nano Server 30 Windows PowerShell 1, 2 Windows Remote Management 249 Windows Remote Management siehe WinRM Windows Script Host 23, 31, 128 Windows Server 2003 23 Windows Server 2012 314, 403 Windows Server 2016 2, 24, 30, 276 Windows Workflow Foundation 420 Windows XP 28 WinRM 249, 252, 253, 254 WMI 1, 25, 28, 166, 249, 307, 311, 381, 420 –Command Shell 28 –Query Language 313 –Repository 315 WMIClass 307, 311 WMISEARCHER 307, 311, 313 Word 111 Workflow 454 WorkingSet 104 WorkingSet64 81 Workspace Settings 434 Wörterbuch 111 WPF 65, 297, 430 WQL 314 Write-Clipboard 235 Write-Error 217 Write-EventLog 250, 421 Write-Host 66, 203, 217

Write-Output 56 Write-Progress 227, 330 Write-Tar 18 Write-Warn 217 WSMan 239, 274 WS-Management 249, 250, 253, 274, 308, 310 www.IT-Visions.de XXII

#### X

XML 70, 229, 379

#### Y

Year 91

#### Z

Zahl 148 Zahlenliteral 148 Zeichenkette 150, 151, 158, 219 –ersetzen 157 –Operation 156 –trennen 158 –verbinden 158 Zeilenumbruch 45, 88 –Pipeline 88 Zeitmessung 336 Zertifikatsspeicher 1, 237 zsh 411 Zufallszahl 149, 150 Zugriff verweigert 324 Zuweisungsoperator 173 Zwischenablage 234 Zwischenschritt 114